# **République Algérienne Démocratique et Populaire Ministère de l'Enseignement Supérieur et de la Recherche Scientifique**

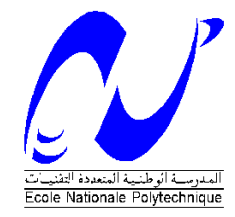

Ecole Nationale Polytechnique Département d'Electrotechnique Laboratoire de Recherche en Electrotechnique

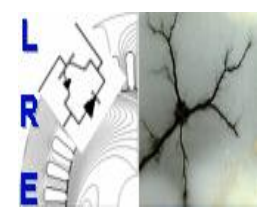

Mémoire de Master en Electrotechnique

> Présenté par **KOUZRITE Moussa**

> > Intitulé

# **Simulation de l'effet de sillage dans une ferme éolienne de 150MW à Hassi R'mel**

Soutenu le 17 juin 2015 à l'ENP

**Membres du Jury d'examen**

Président D.Namane Docteur à l'ENP Examinateurs H.Sahraoui Docteur à l'ENP L.Nezli Professeur à l'ENP

# **ENP 2015**

**Laboratoire de Recherche en Electrotechnique (LRE) - Ecole Nationale Polytechnique (ENP) 10, Avenue des Frères Oudek, Hassen Badi, BP. 182, 16200 El Harrach, Alger, Algérie [www.lre.enp.edu.dz](http://www.lre.enp.edu.dz/) [www.enp.edu.dz](http://www.enp.edu.dz/)**

# *REMERCIEMENTS*

 *Je remercie Dieu le tout puissant qui m'a donné le courage et la volonté de réaliser ce travail.*

 *Je tiens à exprimer mon vifs remerciements à mon promoteur Pr.NEZLI de l'Ecole Nationale Polytechnique pour m'avoir encadrer durant mon projet de fin d'études et me conseillé tout le long de mon travail.* 

*Je remercie chaleureusement les membres du jury pour l'honneur qu'ils m'ont fait en acceptant d'évaluer mon projet.*

 *Je souhaite aussi remercier tous les enseignants de l'Ecole Nationale Polytechnique d'Alger, et en particulier, mes professeurs d'Électrotechnique qui m'ont encadré auparavant et tous mes enseignants pour les connaissances qu'ils m'ont transmis, leur disponibilité et leurs efforts.*

*Enfin, tous mes remerciements à toutes les personnes qui ont contribué de près ou de loin pour l'accomplissement de ce travail.*

# *Dédicace*

*À ma mère, à ma mère, à ma mère*

*À mon père*

 *À mes frères et mes sœurs À ma fiancée* 

 *À toute la Famille* 

 *À tous mes enseignants et enseignantes depuis le primaire*

 *À mes amis et collègues*

*MOUSSA*

#### **Résumé :**

Dans ce travail, nous avons étudié l'effet de l'emplacement des éoliennes dans une ferme éolienne de 150MW sur la production électrique, à l'aide de l'outil SimWindFarm sous Matlab/Simulink. Nous avons utilisé quatre dispositions pour deux directions du vent. Les résultats obtenus ont montrés l'efficacité de la disposition qui utilise des lignes permutées afin de bénéficier des vents non perturbés issu des premières rangées.

**Mot clés** : éolienne, ferme éolienne, vent non perturbé.

**ملخص:** في هذا العمل، درسنا تأثير موقع توربينات الرياح في مزرعة هوائية ذات سعة 051ميغا وات على إنتاج الكهرباء، وذلك باستخدام أداة SimWindFarm في Simulink/Matlab. كما استعملنا أربع تموقعات للهوائيات مع اتجاهين مختلفين للرياح .وقد أظهرت النتائج فعالية استخدام خطوط غير متقابلة من أجل االستفادة من الرياح التي لم تتأثر بالهوائيات الموجودة في الصفوف األولى.

**الكلمات الرئيسية**: هوائيات, مزرعة هوائية, رياح غير مشوشة.

#### **Abstract:**

In this work, we studied the effect of the location of wind turbines in a 150MW wind farm on electricity production, using the SimWindFarm tool Matlab / Simulink. We used four configurations with two wind directions. The results have shown the effectiveness of the configuration which uses switched lines to benefit undisturbed winds from the first rows.

**Key words:** Wind turbine, wind farm, undisturbed wind.

# Table des matières

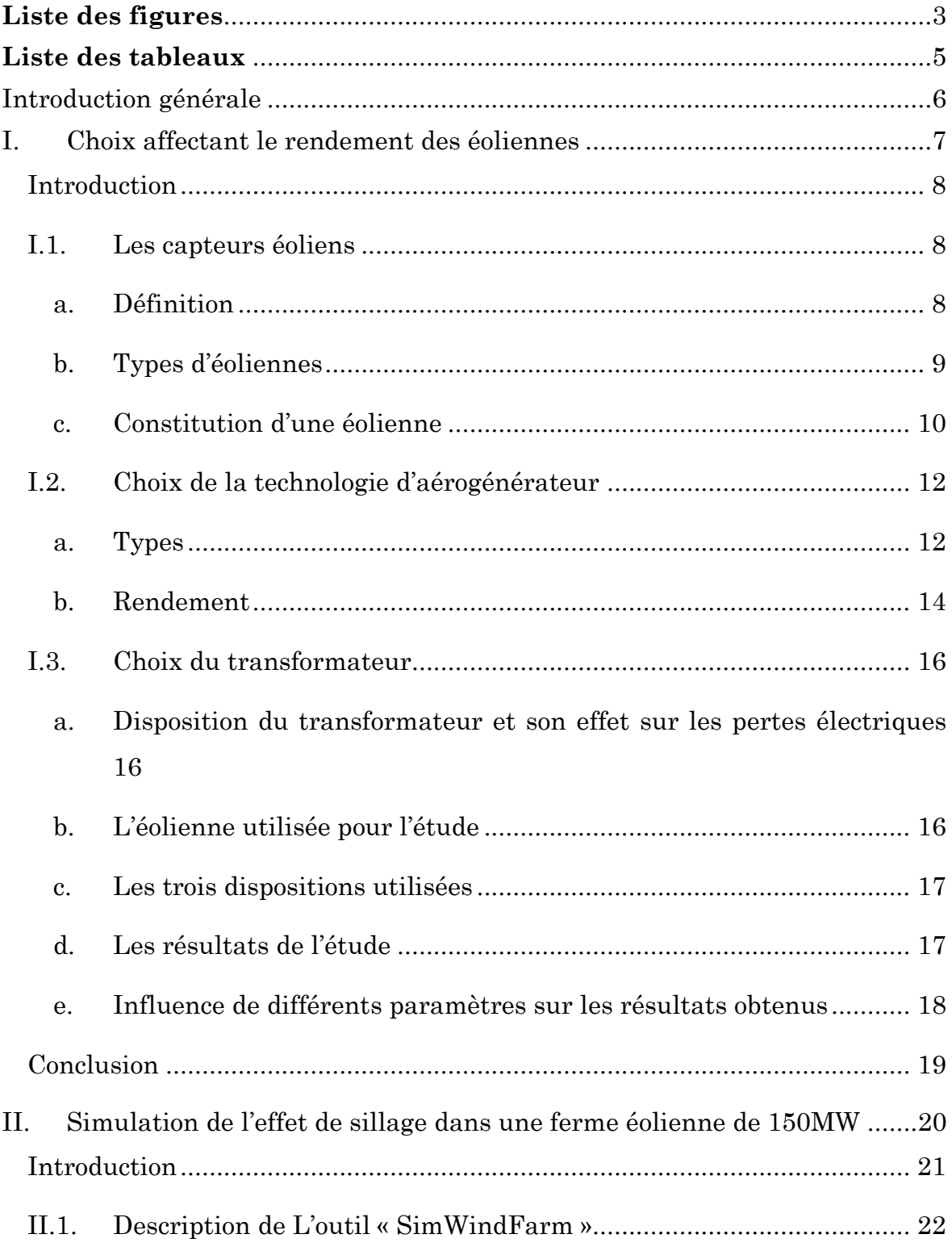

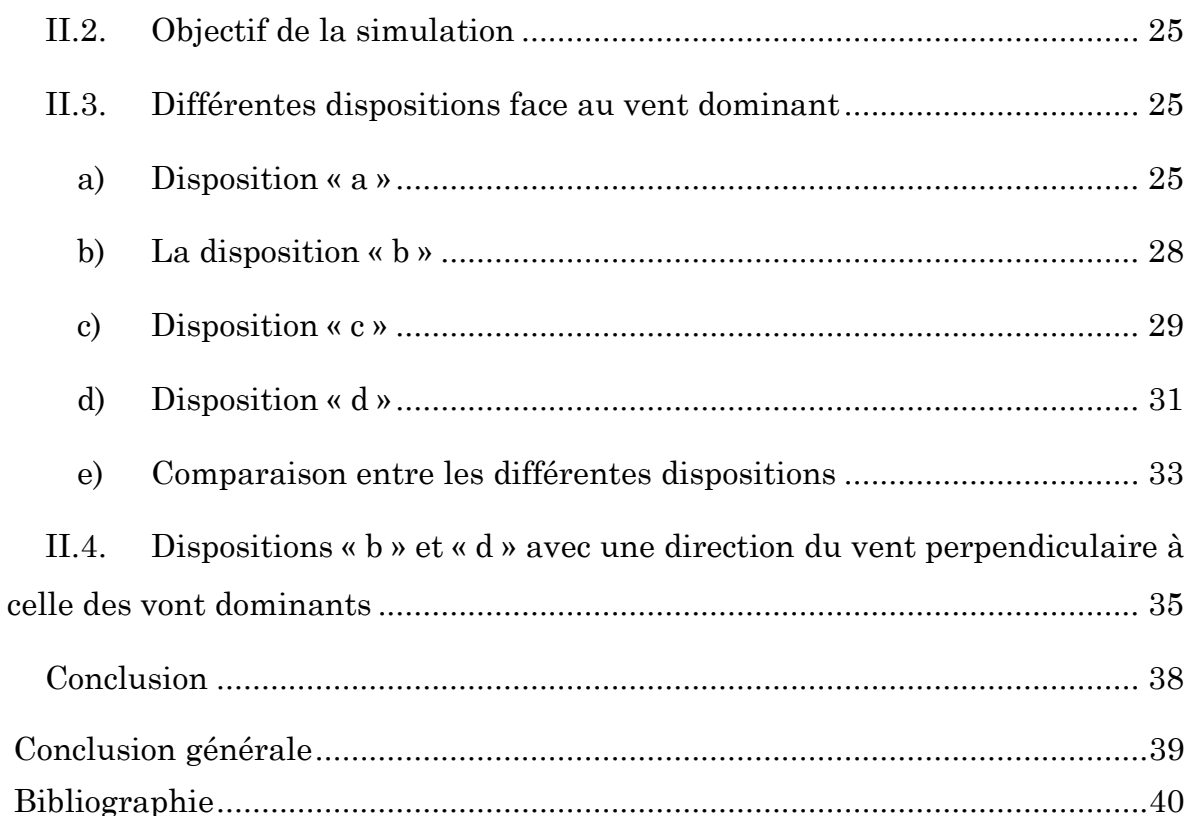

# **Liste des figures**

<span id="page-6-0"></span>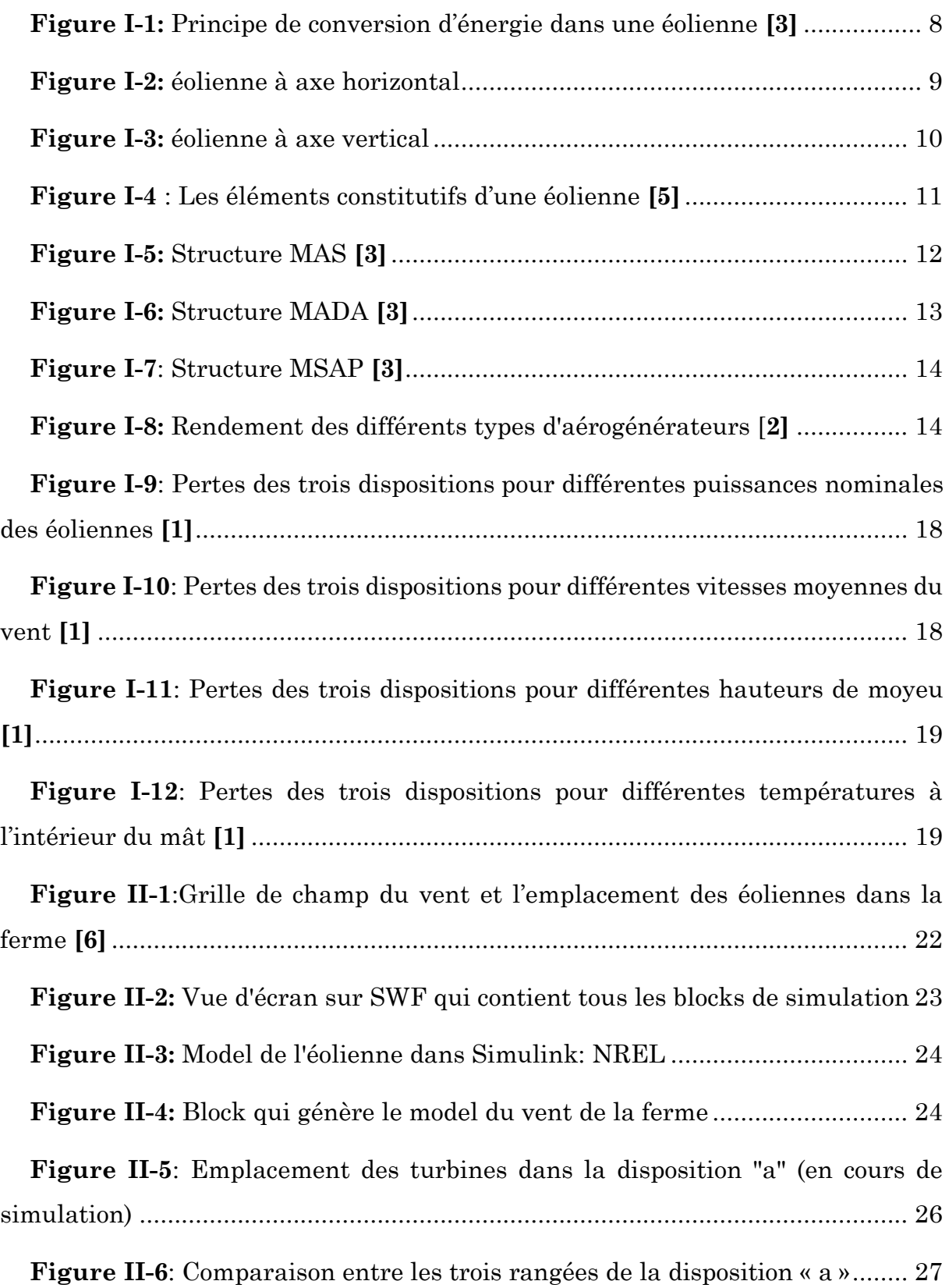

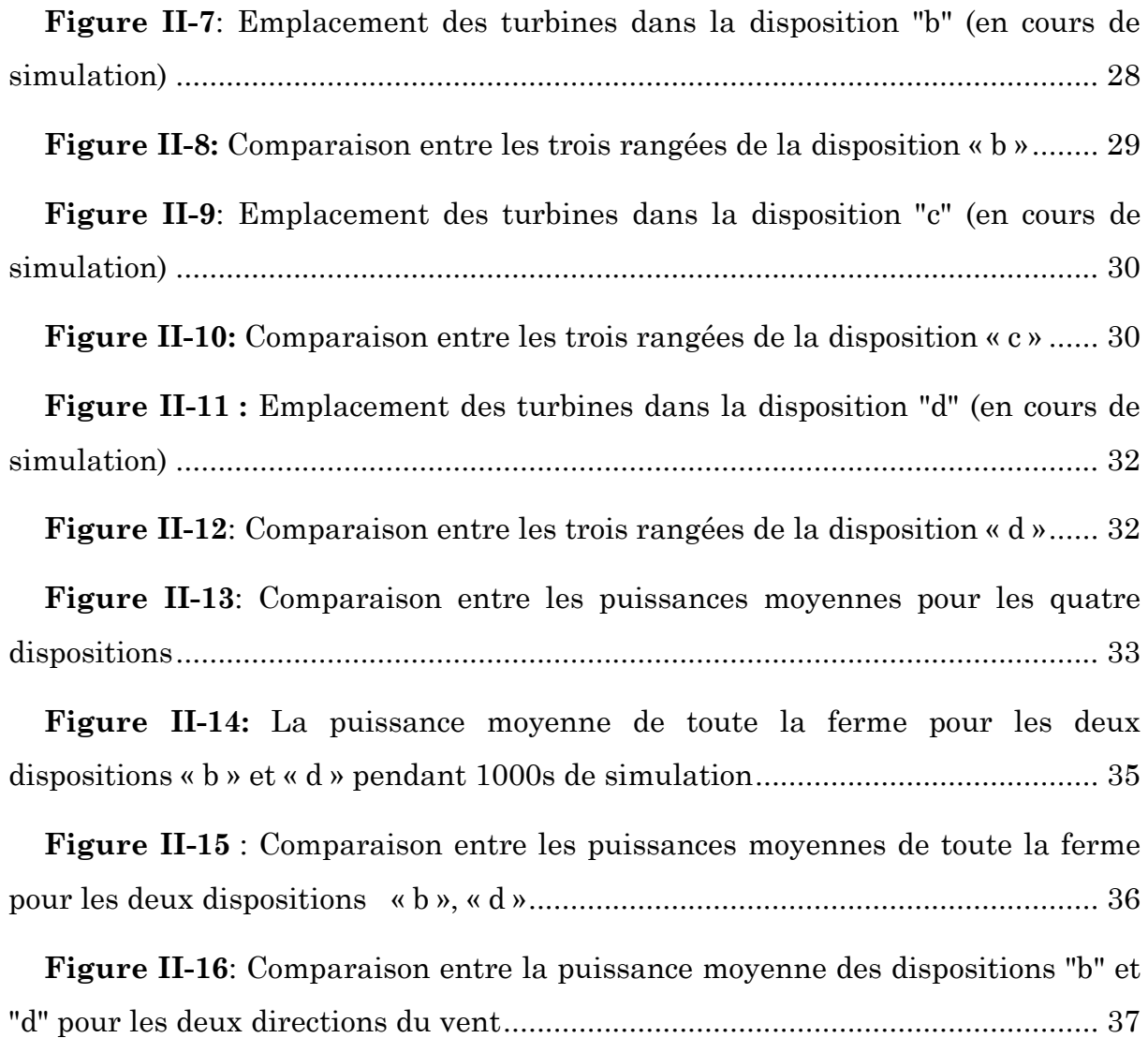

# **Liste des tableaux**

<span id="page-8-0"></span>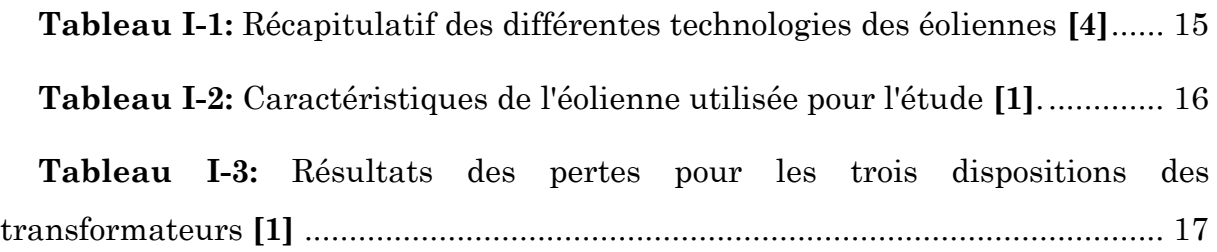

# <span id="page-9-0"></span>**Introduction générale**

L'intégration des énergies renouvelables dans le parc énergétique mondial constitue un enjeu majeur dans la perspective de préservation des ressources fossiles, de diversification des filières de production de l'électricité et de contribution au développement durable. Plusieurs initiatives ont été prises par le gouvernement algérien dans ce contexte.

D'autre part, le gouvernement algérien a adopté un futur programme des énergies renouvelable à long terme, qui consiste à réaliser pour les besoins du marché national et pour l'importation vers l'Europe sur la période 2015-2030 : 22.000 MW, dont la part de l'énergie éolienne est de 5010MW. La réalisation de ce programme permettra d'atteindre à l'horizon 2030 une part de renouvelables de près de 27% dans le bilan national de production d'électricité.

Cependant, afin d'optimiser l'exploitation des installations éoliennes, certaines mesures doivent être prises en compte. En effet, un mauvais choix de certains paramètres pourra porter préjudice à l'installation ; C'est pourquoi une phase d'étude au préalable se révèle d'un extrême intérêt dans la mesure où on pourra dégager les conditions et contraintes à en tenir compte dans la réalisation d'un projet éolien.

Le présent travail consiste à étudier l'influence de l'emplacement des éoliennes dans une ferme sur la production électrique. Mais on va présenter d'abord au premier chapitre les types d'aérogénérateurs et de transformateurs utilisés dans les applications éoliennes, et on étudiera leurs effets sur les pertes électriques.

# **Chapitre I**

# <span id="page-10-0"></span>**I . Choix affectant le rendement des éoliennes**

# <span id="page-11-0"></span>**Introduction**

Ce chapitre présentera les différents types d'éoliennes et d'aérogénérateurs et de transformateurs utilisés pour l'application éolienne. Nous allons présenter dans la première partie les types des éoliennes et les différentes composantes qui leurs constitues. Dans la deuxième partie, nous présenterons les différents types d'aérogénérateurs et des transformateurs utilisés dans les applications éoliennes et leurs effets sur les pertes électriques.

### <span id="page-11-1"></span>**I.1. Les capteurs éoliens**

### <span id="page-11-2"></span>**a. Définition**

L'éolien est un dispositif de conversion d'énergie : Il transforme une partie de l'énergie cinétique du vent en une énergie électrique.

Cette conversion d'énergie se fait en deux étapes :

- La conversion d'une partie de l'énergie cinétique d'une masse d'air confrontant les profils aérodynamiques des pales en une énergie mécanique disponible sur l'arbre de transmission de la turbine, ainsi que sur le rotor de la génératrice.
- La génératrice assure la conversion de cette énergie mécanique en une énergie électrique disponible sur ses bornes.

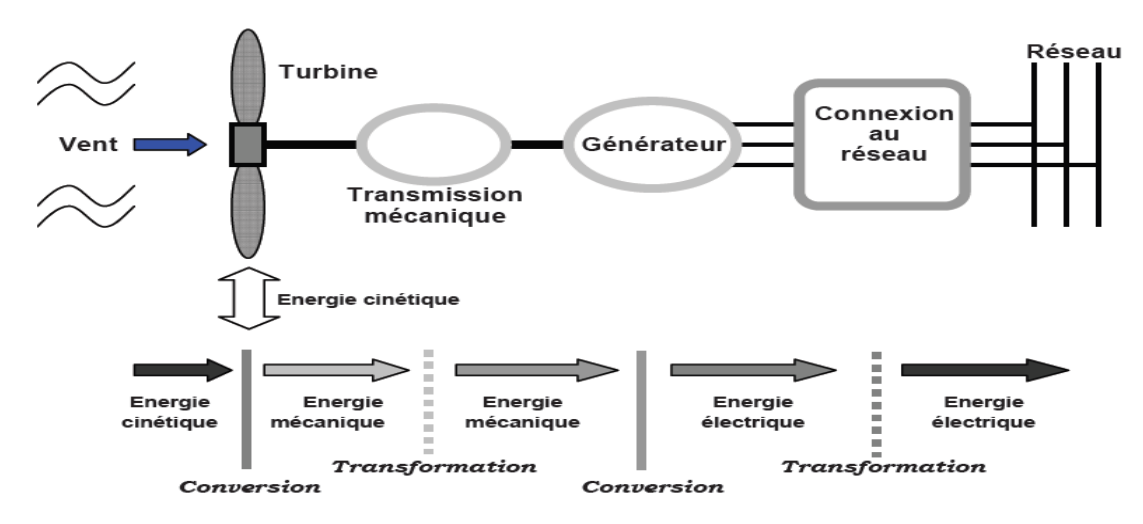

<span id="page-11-3"></span>**Figure I-1:** Principe de conversion d'énergie dans une éolienne **[3]**

### <span id="page-12-0"></span>**b. Types d'éoliennes**

### Eoliennes à axe horizontal :

Historiquement les éoliennes à axe horizontal ont été les premières utilisées par l'être humain afin d'effectuer des travaux rotatifs durs tels que les moulins à vent. De plus les éoliennes à axe horizontal sont actuellement le type d'éoliennes le plus utilisé pour la production d'électricité, à cause de leurs rendements énergétiques élevés.

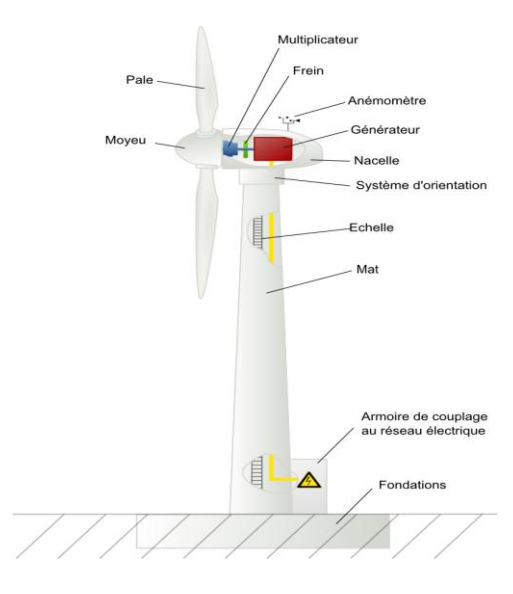

**Figure I-2:** éolienne à axe horizontal

<span id="page-12-1"></span>En effet, les éoliennes à axe horizontal (Figure II-2) sont généralement placées face au vent à une hauteur de plusieurs dizaines de mètres du sol, elles possèdent une ou plusieurs pales, en effet on distingue quatre types à savoir : L'éolienne mono-pale et bipale et tripale et multi-pale ; néanmoins vu de leurs performances, les éoliennes tripales sont les plus utilisées à l'heur actuel.

Egalement selon leurs emplacements, on distingue deux types d'éoliennes, on shore et offshore :

Eoliennes on shore ou terrestre :

Elles sont placées sur le sol ; Leurs fabrication est moins couteuse, mais leurs capacités sont généralement moins élevées par rapport aux éoliennes offshore.

# $\triangleright$  Eoliennes offshore :

Elles sont placées en mer le long des côtes généralement, elles sont plus couteuses à cause des contraintes climatiques du milieu, mais elles présentent une capacité plus élevé car elles bénéficient d'un vent qui est généralement plus fort et plus régulier.

Eoliennes à axe vertical

Les éoliennes à axe vertical ont été les premières utilisées pour la production électrique, néanmoins ce type d'éolienne est actuellement quasi totalement abandonné à cause de son rendement énergétique faible.

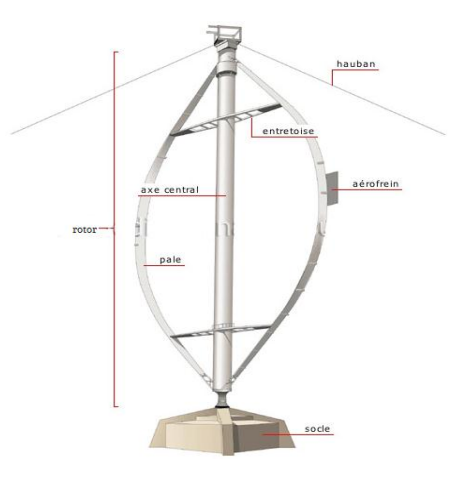

**Figure I-3:** éolienne à axe vertical

<span id="page-13-1"></span>Selon leurs caractéristiques aérodynamiques les éoliennes à axe vertical sont classées en deux familles :

- Les éoliennes de Darrieus (conçues par l'ingénieur français George Darrieus) : Ce type est conçu sur la base de la portance.
- Les éoliennes de Savonius (inventées par le finlandais Siguard Savonius en 1924) : Ce type est conçu sur la base de la traînée.

# <span id="page-13-0"></span>**c. Constitution d'une éolienne**

Dans ce mémoire on s'intéresse aux éoliennes tripales.

L'éolienne est principalement constituée des éléments présentés sur la figure cidessous :

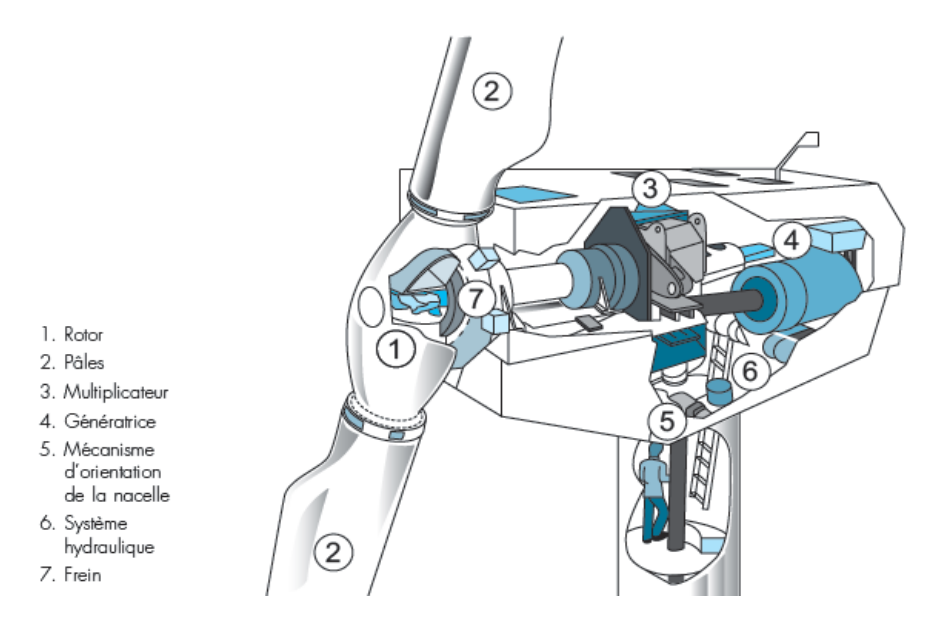

**Figure I-4** : Les éléments constitutifs d'une éolienne **[5]**

- <span id="page-14-0"></span> Le mât : C'est le support de la nacelle, Il est important qu'il soit le plus haut possible du fait de l'augmentation de la vitesse du vent avec la hauteur. Les conceptions des mâts se diffèrent selon la dimension de l'éolienne.
- La nacelle : Elle est formée par une armature métallique, partiellement insonorisée, elle regroupe principalement le multiplicateur de vitesse et la génératrice.
- L'arbre : Il assure la liaison mécanique entre le moyeu et le multiplicateur de vitesse, et peut être équipé d'un système de freinage aérodynamique pour le cas de besoin.
- Le multiplicateur de vitesse : C'est un système d'engrenage qui permet d'adapter la vitesse de la turbine avec la vitesse de la génératrice.
- Le système de refroidissement : Un refroidissement à l'huile pour le multiplicateur de vitesse, et un ventilateur pour la génératrice.
- La génératrice : C'est la machine électrique utilisée pour générer de l'électricité. Elle peut être de différents types tels que la génératrice synchrone ou asynchrone ou à double alimentation.
- Le système de commande : Les différents circuits qui commandent les performances de la turbine et qu'il la protège en cas de défaillance.
- Le système d'orientation des pales : Il sert à contrôler la puissance extraite par la turbine.

### <span id="page-15-0"></span>**I.2. Choix de la technologie d'aérogénérateur**

Trois types de générateur sont présentés dans cette étude : une machine asynchrone (MAS), une machine asynchrone à double alimentation (MASDA) et une machine synchrone à aimants permanents multipolaire (MS). Le but est de comparer leurs rendements énergétiques en basant sur l'étude des pertes effectuée en utilisant les équations électriques et mécaniques des trois machines. Les calculs sont détaillés dans la référence [2], et on va présenter le résultat final de l'étude sous forme de graph comparatif entre les trois modèles.

### <span id="page-15-1"></span>**a. Types**

#### Aérogénérateur asynchrone

La structure d'éolienne considérée est à vitesse fixe est constituée d'une turbine équipée d'un système de contrôle de l'angle de calage des pales, d'un multiplicateur de vitesse (modèle de transmission à deux masses) et d'une machine asynchrone couplée directement au réseau.

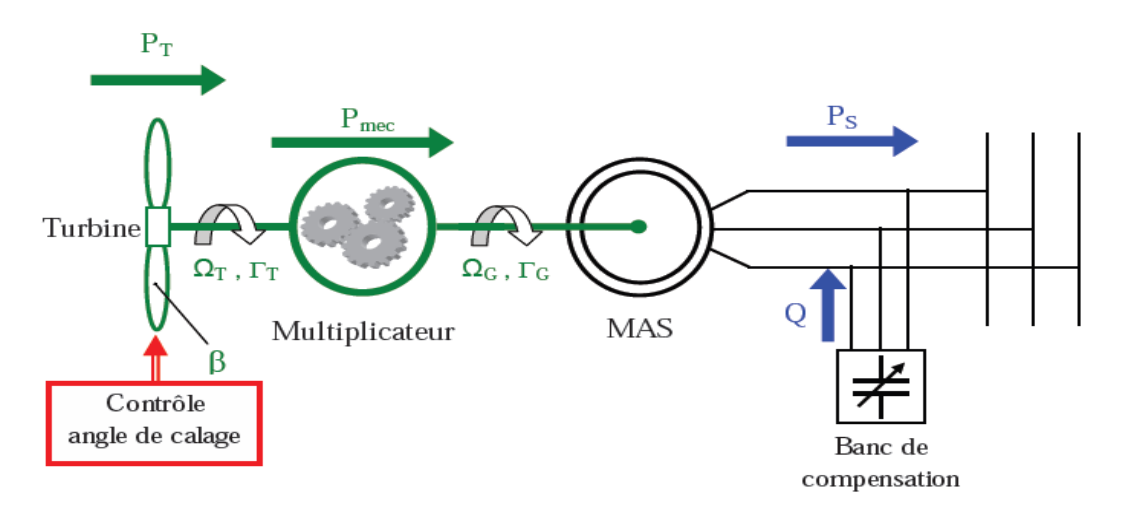

<span id="page-15-2"></span>**Figure I-5:** Structure MAS **[3]**

# Aérogénérateur asynchrone à double alimentation

Elle comporte une turbine avec contrôle de l'angle de calage des pales, un multiplicateur de vitesse, une génératrice asynchrone à double alimentation et une interface d'électronique de puissance faisant le lien entre le réseau et le rotor de la machine.

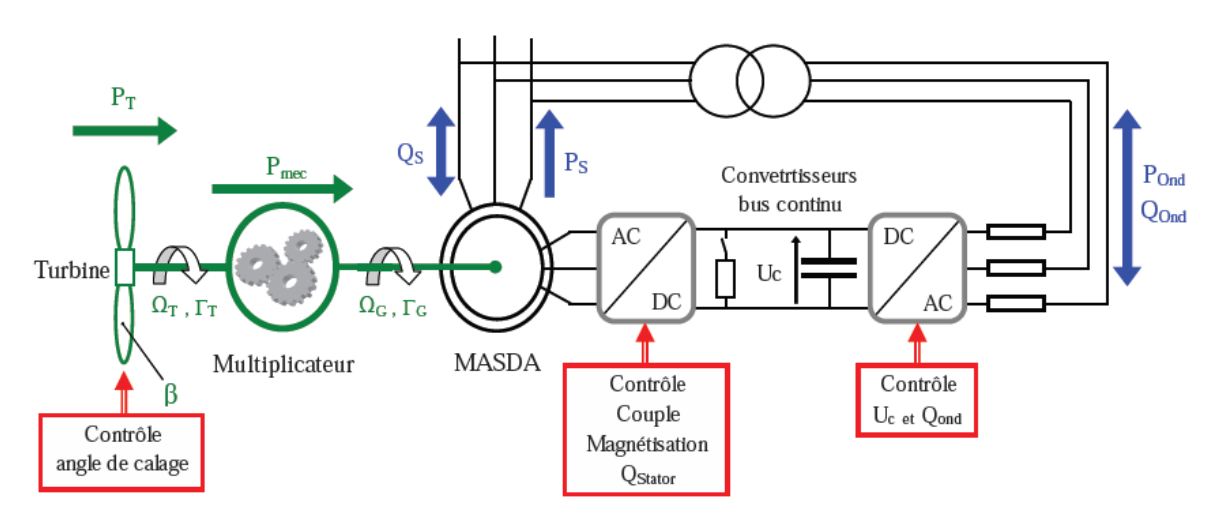

**Figure I-6:** Structure MADA **[3]**

# <span id="page-16-0"></span>Aérogénérateur synchrone à aiment permanant

La machine considérée dans cette structure est une machine à aimants permanents possédant *46* paires de pôles. Cette machine spécifique permet de supprimer le multiplicateur de vitesse. L'angle de calage des pales est contrôlable et l'interface de puissance est dimensionnée à *100%* de la puissance nominale de la machine (full power electronic converter).

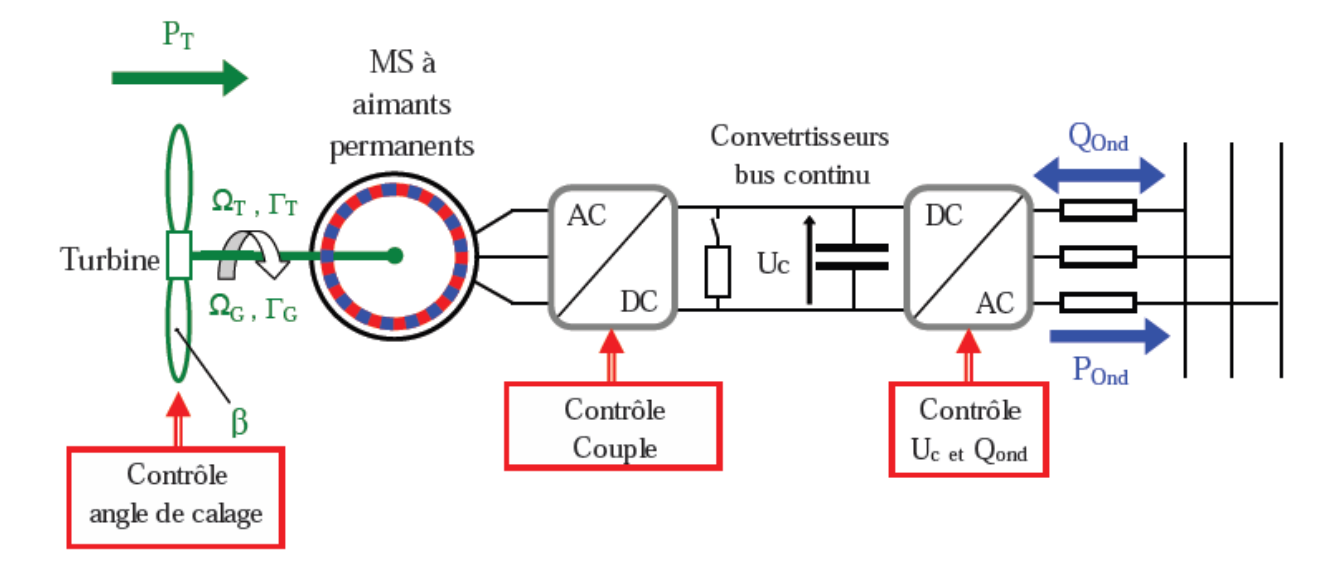

**Figure I-7**: Structure MSAP **[3]**

### <span id="page-17-1"></span><span id="page-17-0"></span>**b. Rendement**

Le calcule présenté dans la référence [2] a tenu compte des pertes mécaniques à savoir les pertes du multiplicateur de vitesse et les pertes électriques telles que les pertes joules statorique et rotorique et pertes par hystérésis et pertes par courant de Foucault. Les résultats de calcul pour les trois machines sont représentés sur la figure suivante.

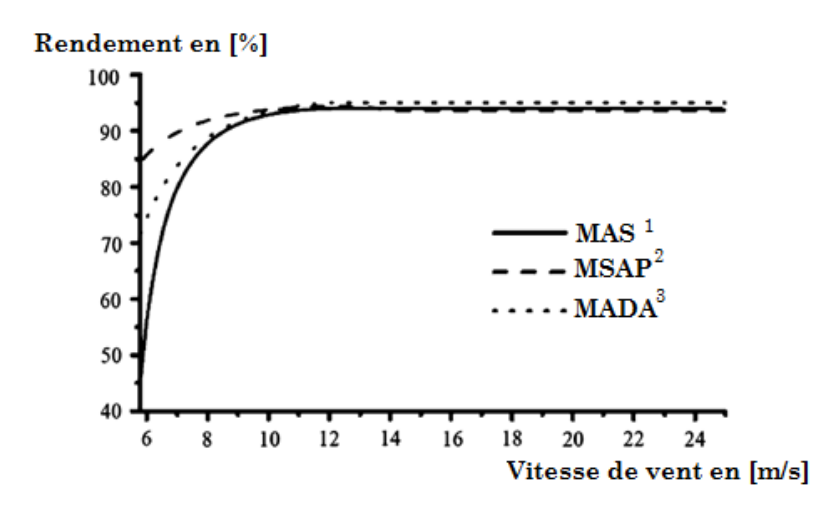

<span id="page-17-2"></span>**Figure I-8:** Rendement des différents types d'aérogénérateurs [**2]**

<sup>1</sup> Machine asynchrone entièrement interfacée (avec multiplicateur de vitesse).

<sup>2</sup> Machine synchrone à aimant permanant (à attaque directe)

<sup>3</sup> Machine asynchrone à double alimentation (avec multiplicateur de vitesse).

La figure ci-dessus montre le rendement élevé de l'aérogénérateur synchrone à aiment permanant particulièrement pour des vitesses de vent inférieurs à 10m/s. On note ici que la vitesse moyenne du vent est d'environ 8,75 m/s à Hassi R'mel pour 100m d'hauteur.

Le tableau ci-dessous présente les différents types d'aérogénérateurs accompagné par des remarques sur chaque type.

<span id="page-18-0"></span>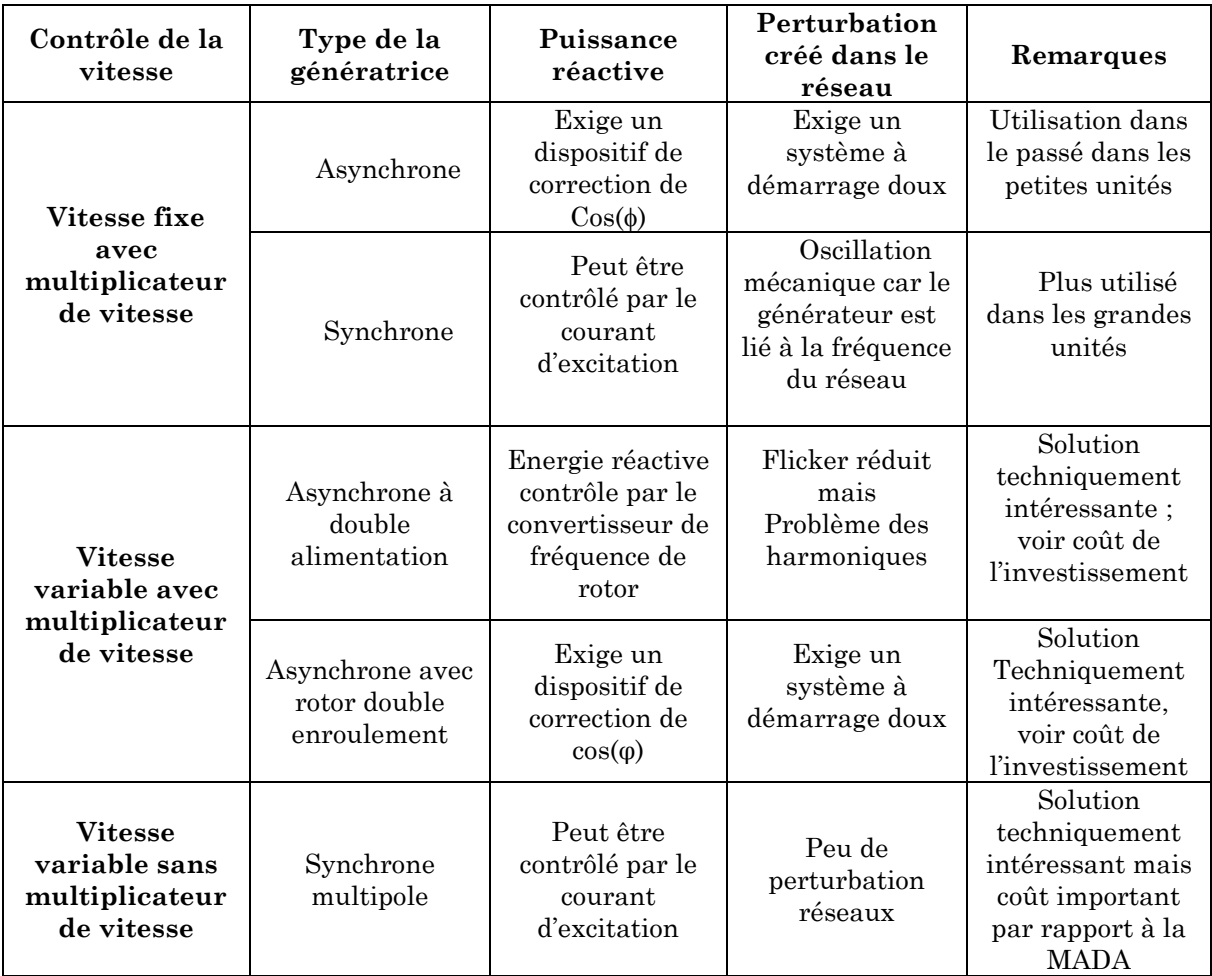

**Tableau I-1:** Récapitulatif des différentes technologies des éoliennes **[4]**

# <span id="page-19-0"></span>**I.3. Choix du transformateur**

Le choix du transformateur est cruel pour l'optimisation du productible électrique annuel d'une ferme éolienne, et dans cette partie on étudiera les différences principales entres les transformateurs traditionnels et ceux utilisés pour les applications éoliennes. En effet les constructeurs des transformateurs pour les applications éoliennes doivent tenir compte des phénomènes suivants **[7]** :

- Les harmoniques générées par les convertisseurs qui peuvent êtres nocif pour l'isolation des transformateurs.
- Les pointes de tension générées par le convertisseur.

# <span id="page-19-1"></span>**a. Disposition du transformateur et son effet sur les pertes électriques**

Cette partie est basée sur une étude qui a été publiée en 2012 dans (International Conference on Renewable Energies and Power Quality) **[1]**, Ils ont proposé une procédure pour évaluer les pertes électriques dans les Systèmes éoliens avec différentes topologies électriques (les topologies A, B et C qui vont être présentées). Ces pertes sont évaluées dans une base annuelle compte tenu du caractère aléatoire du vent avec une fonction de probabilité de Rayleigh.

# <span id="page-19-3"></span><span id="page-19-2"></span>**b. L'éolienne utilisée pour l'étude**

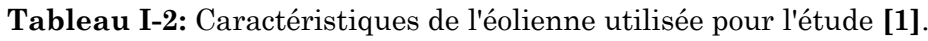

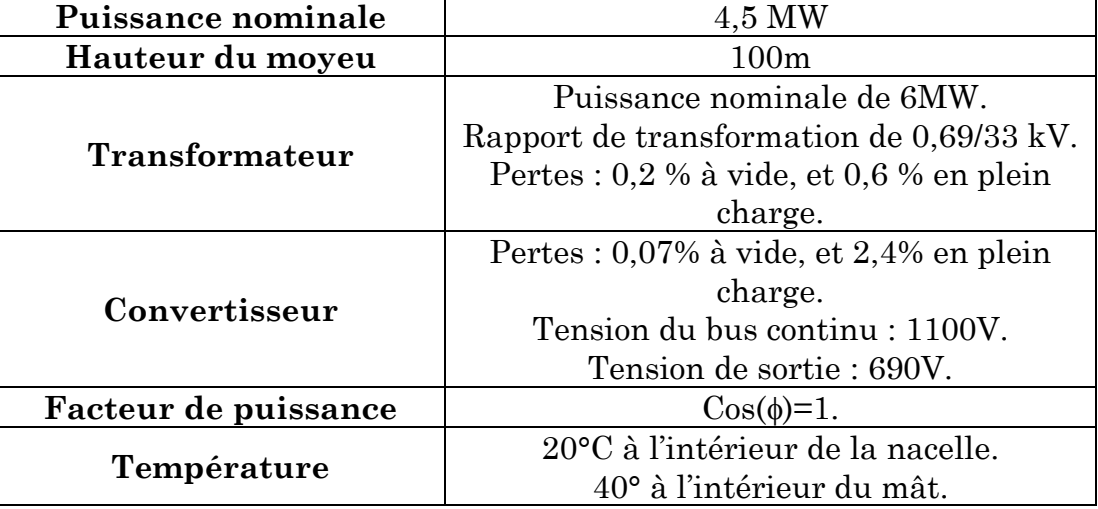

# <span id="page-20-0"></span>**c. Les trois dispositions utilisées**

- Disposition « A » : Le convertisseur est placé auprès du générateur dans la nacelle, et le transformateur est dans la base de l'éolienne. En effet la tension des conducteurs à l'intérieur du mât est de 690V (en AC).
- Disposition « B » : Le coté redresseur est auprès du générateur à la nacelle, et le coté onduleur est auprès du transformateur en bas. En effet la tension des conducteurs à l'intérieur du mât est de 1100V (en DC).
- $\triangle$  Disposition « C » : Le transformateur est avec le convertisseur en haut à l'intérieur d la nacelle auprès du générateur. En effet la tension des conducteurs à l'intérieur du mât est de 33kV (en AC).

# <span id="page-20-1"></span>**d. Les résultats de l'étude**

<span id="page-20-2"></span>**Tableau I-3:** Résultats des pertes pour les trois dispositions des transformateurs **[1]**

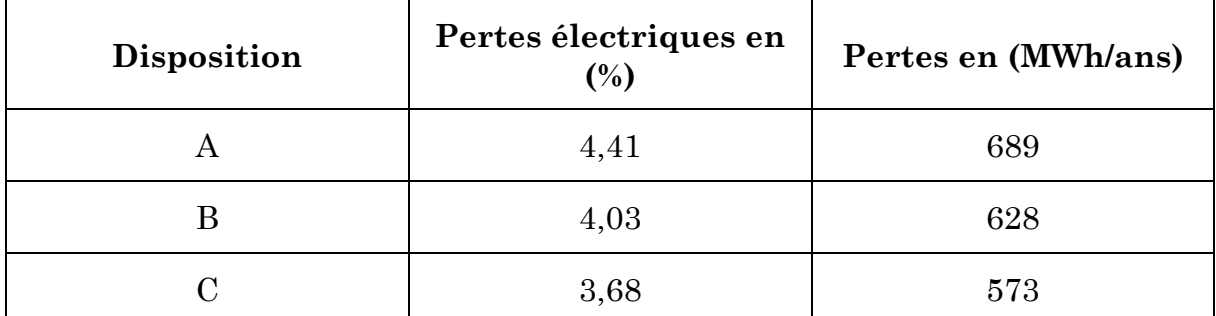

A partir des résultats présentés au le tableau ci-dessus, on peut conclure que la disposition qui cause le minimum de perte électrique est celle qui donne le plus haut niveau de tension à l'intérieur du mât : disposition « C » puis « B » puis « A », à cause de la réduction du courant dans les conducteur et donc la réduction des pertes par effet joule.

La diminution des pertes électriques entre la disposition « A » et « C » est de :

$$
\frac{689-573}{689}=16,84\%
$$

# <span id="page-21-0"></span>**e. Influence de différents paramètres sur les résultats obtenus**

Dans notre étude de PFE, on a utilisé plusieurs éoliennes ayant différentes caractéristiques notamment la puissance nominale et la hauteur du moyeu pour déterminer l'éolienne la plus adaptée au site de Hassi R'mel. Et donc afin de mieux bénéficier de la présente étude on présentera les pertes pour toutes les dispositions de transformateurs utilisée (A, B et C) avec plusieurs gammes de puissance nominale, de la vitesse moyenne et de la hauteur du mât.

Influence de la puissance nominale de l'éolienne

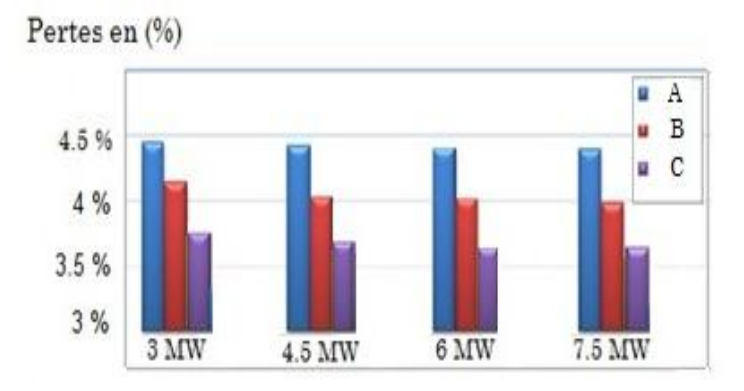

<span id="page-21-1"></span>**Figure I-9**: Pertes des trois dispositions pour différentes puissances nominales des éoliennes **[1]**

Influence de la vitesse moyenne

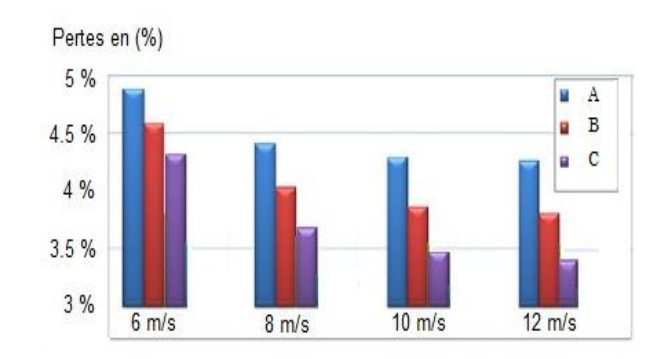

<span id="page-21-2"></span>**Figure I-10**: Pertes des trois dispositions pour différentes vitesses moyennes du vent **[1]**

### Influence de la hauteur du moyeu

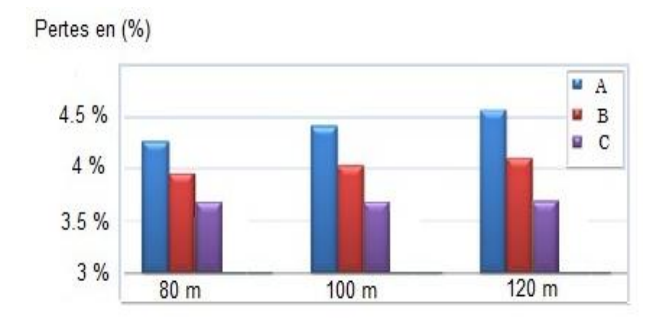

<span id="page-22-1"></span>**Figure I-11**: Pertes des trois dispositions pour différentes hauteurs de moyeu **[1]**

# Influence de la température à l'intérieur du mât

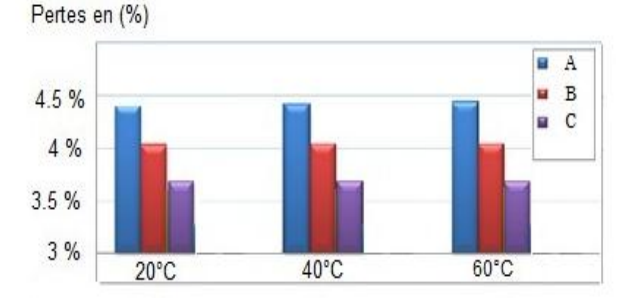

<span id="page-22-2"></span>**Figure I-12**: Pertes des trois dispositions pour différentes températures à l'intérieur du mât **[1]**

D'après les résultats présentés, la disposition des transformateurs qui minimise les pertes électriques est la disposition « c ». On note que les pertes pour cette dernière disposition diminuent avec l'augmentation de la vitesse de vent et de la puissance nominale de l'éolienne.

# <span id="page-22-0"></span>**Conclusion**

Dans ce chapitre nous avons présenté les différents types d'éoliennes, d'aérogénérateurs et de transformateurs utilisés dans l'application éolienne, ainsi que l'influence des différents choix de ces derniers sur le rendement d'une éolienne.

# **Chapitre II**

# <span id="page-23-0"></span>**II. Simulation de l'effet de sillage dans une ferme éolienne de 150MW**

### <span id="page-24-0"></span>**Introduction**

Dans ce chapitre, nous allons présenter une simulation de la ferme en utilisant des modèles des éoliennes préexistant sur Matlab. Différentes emplacements de ces dernières dans la ferme seront utilisés afin de constater l'effet de sillage sur la puissance moyenne des éoliennes en différents points de la ferme ainsi que sur la puissance moyenne totale de la ferme. On commencera dans un premier temps par une description brève de l'outil de simulation SWF qu'on a utilisé en présentant les blocks principaux de simulation et les données nécessaires qu'il faut fournir et les limitations (hypothèses) posées pour la simulation.

Selon la direction du vent, on procédera en deux étapes : Dans la première, la ferme est en face du vent dominant, et quatre dispositions (configuration de l'emplacement) des éoliennes sont proposées en changeant la distance entres éoliennes (longitudinale et latérale), afin de constater l'évolution de la vitesse de vent et de la puissance des éoliennes en passant d'une rangée à une autre, et donc déterminer en suite la disposition qui minimise l'effet de sillage et qui donne de meilleurs performances. La deuxième étape consiste à utiliser une direction de vent perpendiculaire à la première pour les deux meilleures dispositions issues de l'étape précédente, et refaire les mêmes observations que précédemment. La dernière partie quant à elle comprendra la superposition des résultats de simulation des deux étapes précédentes afin d'aboutir à la meilleure disposition – parmi les quatre utilisées - pour les deux directions du vent.

#### <span id="page-25-0"></span>**II.1. Description de L'outil « SimWindFarm »**

C'est un outil informatique de simulation des fermes éoliennes, aussi connu sous le nom « AEOLUS », il est conçu en forme de « toolbox » qui peut être installé sous « Matlab/Simulink », il génère le model de la ferme éolienne en donnant à l'utilisateur le choix du type d'éoliennes utilisées et leurs dispositions dans la ferme et les caractéristiques du vent d'attaque.

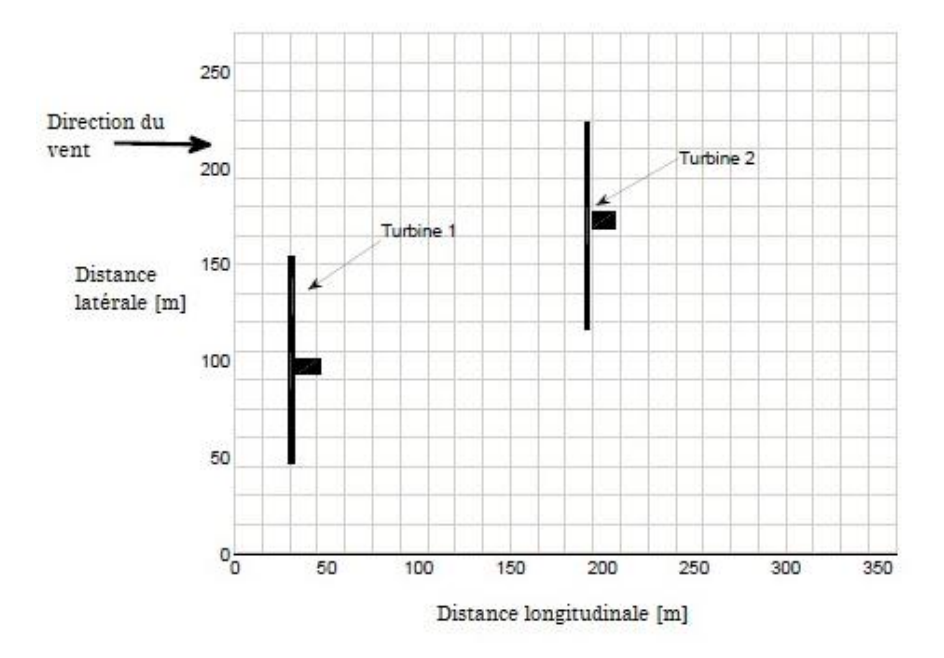

<span id="page-25-1"></span>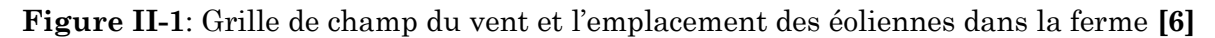

La fonction principale sur « SWF :SimWindFarm » est d'étudier l'effet de sillage dans les fermes éoliennes avec différentes dispositions (différents emplacement des éoliennes dans la ferme). Néanmoins il donne aussi la possibilité de superviser la ferme en tenant compte principalement de la stabilité du réseau (régulation de la fréquence) et de la puissance demandée par la charge.

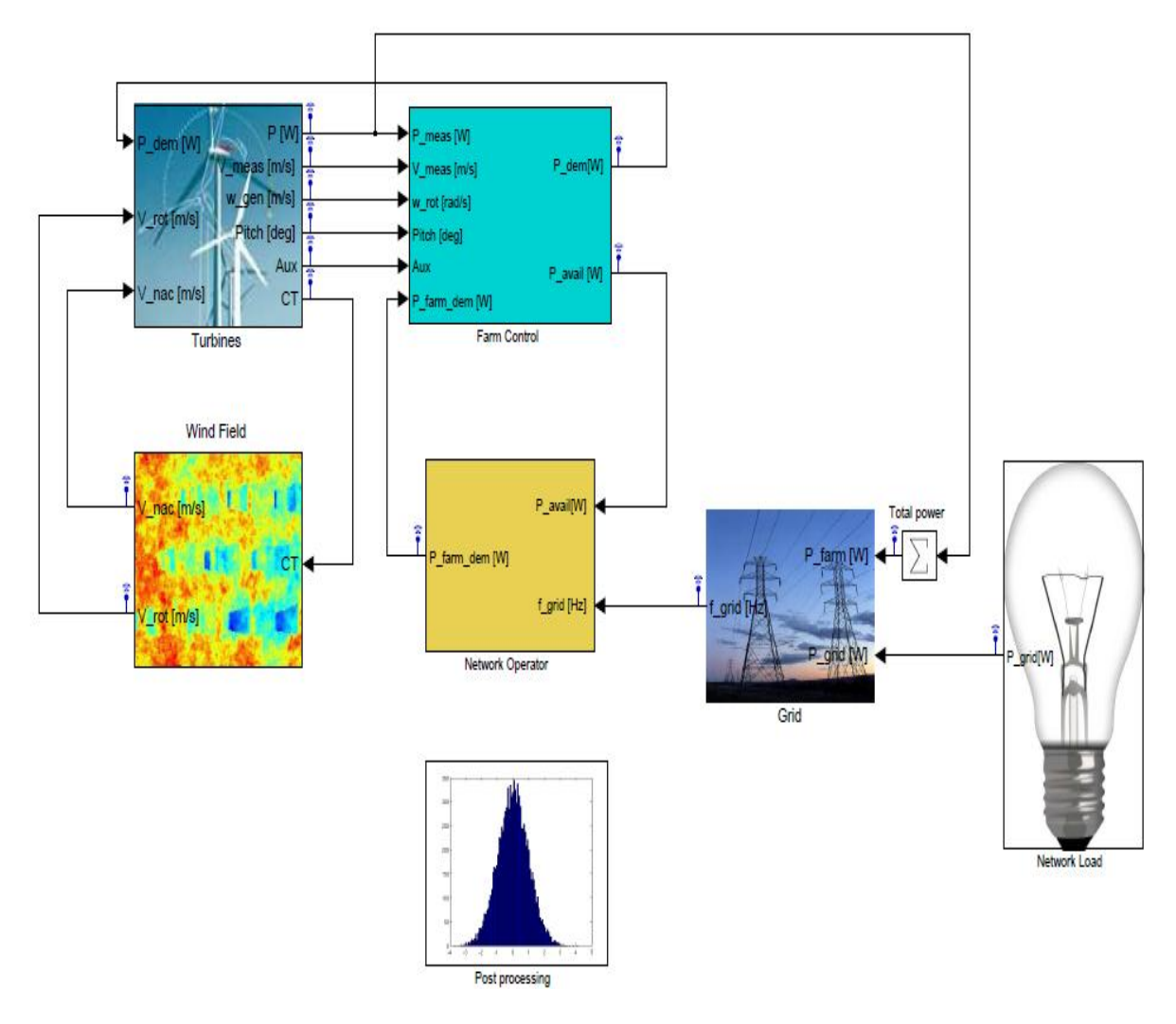

<span id="page-26-0"></span>**Figure II-2:** Vue d'écran sur SWF qui contient tous les blocks de simulation

La **figure II-2** ci-dessus présente six blocks de simulations, en plus d'un block qui est « Post processing » dédié à la visualisation et l'analyse des résultats obtenus.

Le block « Turbines » et « wind field » représentent les blocks principaux dans notre étude : « Turbines » contient les modèles dynamiques des éoliennes utilisées dans la ferme, et « Wind Field » contient le model de vent généré en tenant compte des caractéristiques précisées par l'utilisateur telles que la vitesse moyenne du vent à la hauteur du moyeu et les turbulences (en %) et les coordonnées de chaque turbine…etc.

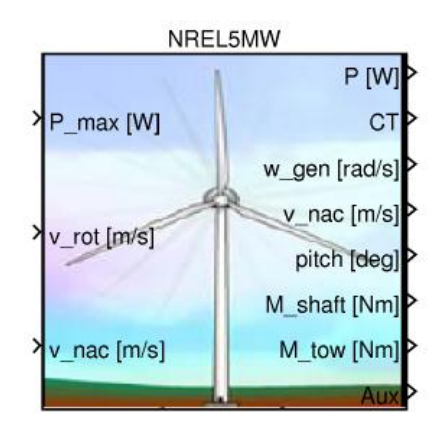

<span id="page-27-0"></span>**Figure II-3:** Model de l'éolienne dans Simulink: NREL<sup>1</sup>

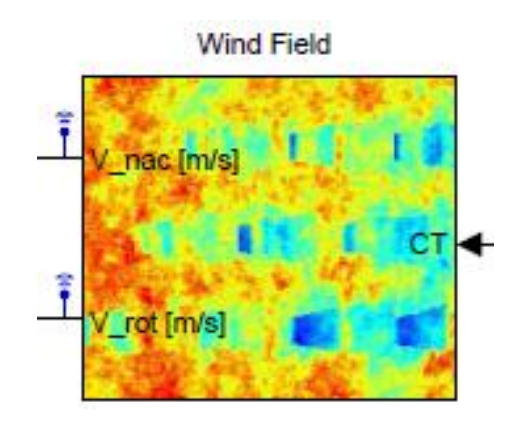

**Figure II-4:** Block qui génère le model du vent de la ferme

<span id="page-27-1"></span>Limitations de SWF :

L'outil de simulation des fermes éoliennes « SWF » se focalise sur les aspects de commandes, en effet quelques limitations sont imposées afin de simplifier les modèles utilisés ainsi que le temps de simulation :

- Vitesse moyenne du vent est constante.
- Direction de vent est aussi constante.
- $\triangleright$  Le champ de vent est en 2D : Le plan horizontal, à la hauteur du moyeu.
- Pas de Yaw contrôle (Puisque la direction du vent est déjà fixe).

1

<sup>1</sup> NREL : (*National Renewable Energy Laboratory*)

#### <span id="page-28-0"></span>**II.2. Objectif de la simulation**

Dans notre étude on va utiliser le model de l'éolienne qui existe sur SWF qui est NREL5MW de 5MW de puissance nominale, avec une vitesse nominale de 12m/s, ayant un diamètre du rotor de 120m.

Le but est de simuler une ferme de 150MW de capacité installée, puis réaliser des simulations avec plusieurs dispositions des éoliennes afin d'étudier l'influence de ces différentes dispositions sur la vitesse du vent ainsi que la puissance produite en différentes rangées de la ferme.

On utilisera pour la simulation de toutes les dispositions qu'on va proposer une vitesse moyenne de vent de 10m/s, avec 8% de turbulences.

#### <span id="page-28-1"></span>**II.3. Différentes dispositions face au vent dominant**

Afin de constater l'effet de l'emplacement des éoliennes dans une ferme sur la vitesse du vent ainsi que sur la puissance et l'énergie produite, on propose quatre disposition différentes, qui vont être présentées avec les différentes illustrations de la vitesse moyenne et de la puissance moyenne calculées pendant 1000s de simulation, suivie d'une comparaison afin d'aboutir à la configuration qui donne le maximum de puissance moyenne. On utilisera pour la démonstration une éolienne de la première rangée et une autre de la dernière rangée par rapport à la direction du vent.

#### <span id="page-28-2"></span>**a) Disposition « a »**

La **figure II-5** présente la disposition « a », quatre paramètres à préciser :

- $\triangleright$  La distance longitudinale entre turbines est de 4D = 480m.
- $\geq$  et la distance latérale entre turbines est de 3D = 360m.
- $\triangleright$  Vitesse moyenne du vent 10m/s.
- $\triangleright$  Turbulences : 8%.

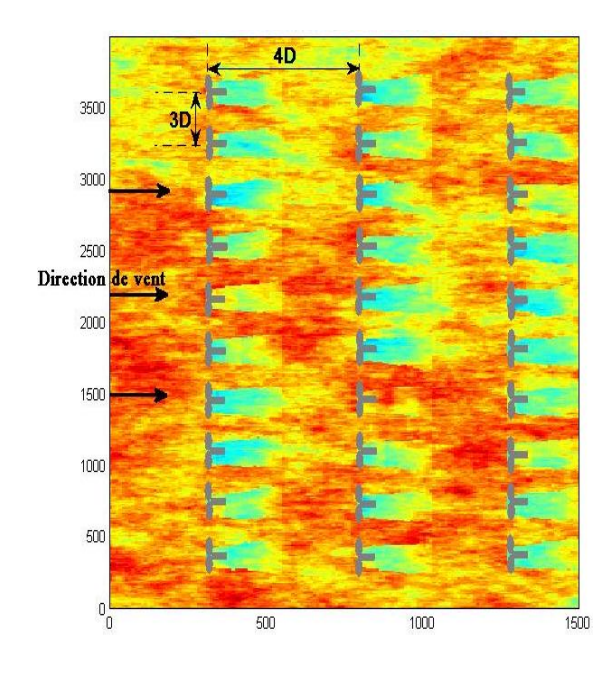

<span id="page-29-0"></span>**Figure II-5**: Emplacement des turbines dans la disposition "a" (en cours de simulation)

En plus de l'emplacement des turbines, la figure II-5 illustre l'effet de passage du vent à travers les pales du rotor de la turbine, cet effet est représenté par l'éclaircissement de la couleur rouge vers le jaune puis le blanc puis vers le bleu. Le vent perturbé par chaque turbine modifie le vent d'entré des turbines qui sont derrières.

Afin de mieux constater cet effet on propose la figure II-6 suivante qui donne les résultats de simulation pour trois éoliennes, l'une derrière l'autre de chaque rangée, la comparaison est en termes de vitesse moyenne et de puissances moyennes calculées le long de 1000s du temps de simulation.

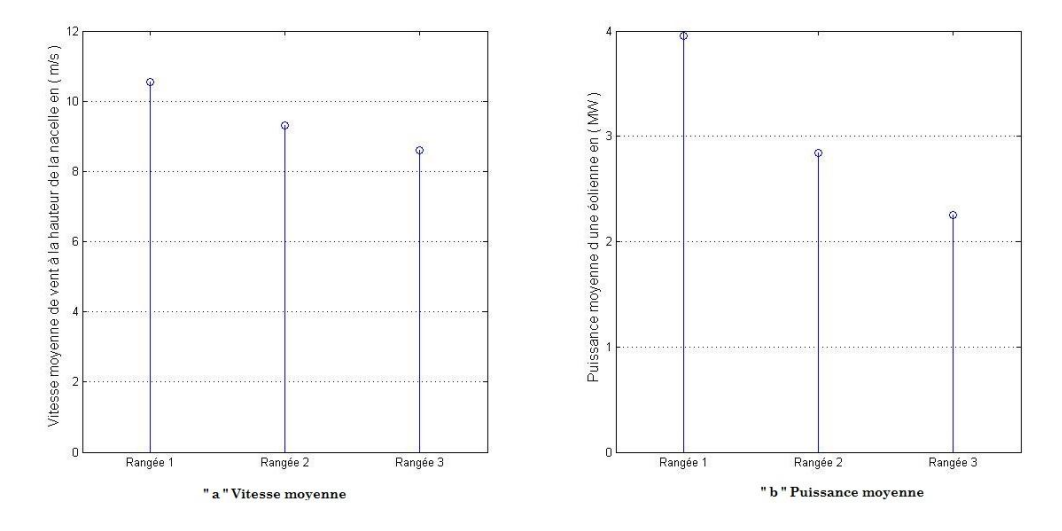

<span id="page-30-0"></span>**Figure II-6**: Comparaison entre les trois rangées de la disposition « a »

- Interprétation
	- La diminution de la vitesse moyenne de la première rangée vers la deuxième est de :  $\frac{V_0 - V_{4D}}{V}$  $\frac{-V_{4D}}{V_0} = \frac{10,54-9,31}{10,54}$  $\frac{154-9,51}{10,54}$  = 11,67%. La diminution de la vitesse moyenne entre la première et la troisième rangée est de  $\frac{V_0 - V_{8D}}{\overline{V_0}} =$ 10,54−8,61  $\frac{34-8,61}{10,54} = 18,31\%$
	- diminution de la puissance moyenne entre la première et la deuxième rangée est de:  $\frac{\overline{P_0} - \overline{P_{4D}}}{\overline{P_0}} = \frac{3,95 - 2,84}{3,95}$  $\frac{3-2,64}{3,95}$  = 28,10%. La diminution de la puissance moyenne entre la première et la troisième rangée est de :  $P_0-P_{8D}$  $\frac{-\mathrm{r}_{8\mathrm{D}}}{\mathrm{P}_{0}} =$ 3,95−2,25  $\frac{3-2.25}{3.95}$  = 43,04%. En effet les éoliennes de la troisième rangée ont produit qu'environ 57% de l'énergie électrique produite de la part des éoliennes de la première rangée.
	- La **figure II-5** montre qu'il existe un vent non perturbé qui passe entre les éolienne de la première rangée, d'où l'utilisation de la disposition « b » suivante afin d'en bénéficier.

### <span id="page-31-0"></span>**b) La disposition « b »**

La disposition « b » est la même que « a » avec un déplacement de la deuxième rangée latéralement de 3R. La figure II-7 présente la disposition « b », cette disposition est présentée afin de mieux bénéficier des vents non perturbés issus de la première rangée. Quatre paramètres à préciser :

- $\triangleright$  La distance longitudinale entre turbines est de 4D = 480m.
- $\triangleright$  La distance latérale entre turbines est de 3D = 360m.
- La Vitesse moyenne du vent 10m/s.
- Turbulences : 8%.

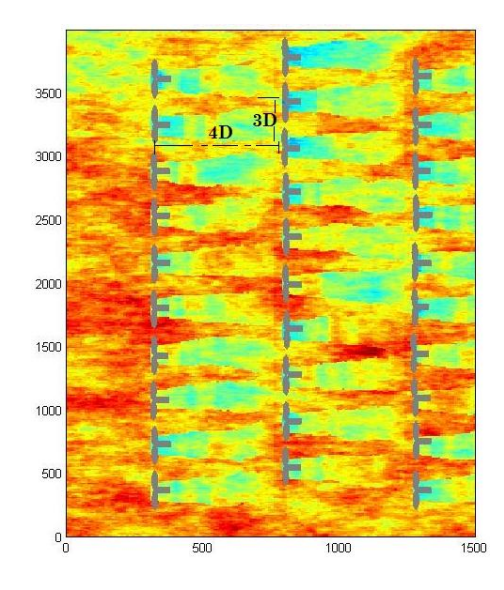

<span id="page-31-1"></span>**Figure II-7**: Emplacement des turbines dans la disposition "b" (en cours de simulation)

Les valeurs moyennes des vitesses d'entrées de chaque turbine et des puissances des trois éoliennes sont présentées sur la figure ci-dessus :

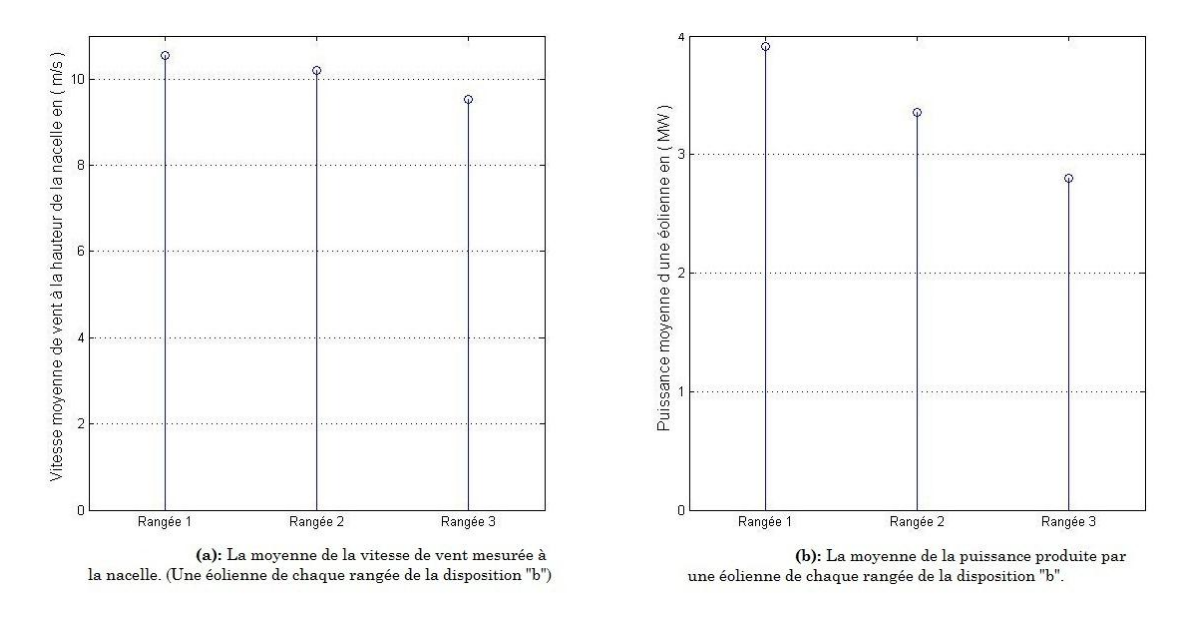

<span id="page-32-1"></span>**Figure II-8:** Comparaison entre les trois rangées de la disposition « b »

- Interprétation
	- On remarque une légère diminution de la vitesse moyenne dans la deuxième rangée car il a bénéficié du vont non-perturbé passant entre les turbines de la première rangée.
	- La diminution de la vitesse moyenne entre la première et la troisième rangée est de  $\frac{V_0 - V_{8D}}{V_0} = \frac{10,54 - 9,52}{10,54}$  $\frac{10,54}{10,54} = 9,68\%$
	- La diminution de la puissance moyenne entre la première et la troisième rangée est de  $\frac{P_0 - P_{8D}}{P_0} = \frac{3,92 - 2,80}{3,92}$  $\frac{2-2,00}{3,92} = 28,57\%$ .
	- $\geq 0$ n a pris la distance longitudinale égale à 4D pour les deux configurations précédentes « a » et « b », mais nous avons expliqué en chapitre II du PFE qu'il est recommandé d'augmenter cette distance, d'où la disposition « c » suivante.

# <span id="page-32-0"></span>**c) Disposition « c »**

C'est la même configuration que « b », mais avec une distance longitudinale de 8D = 960m.

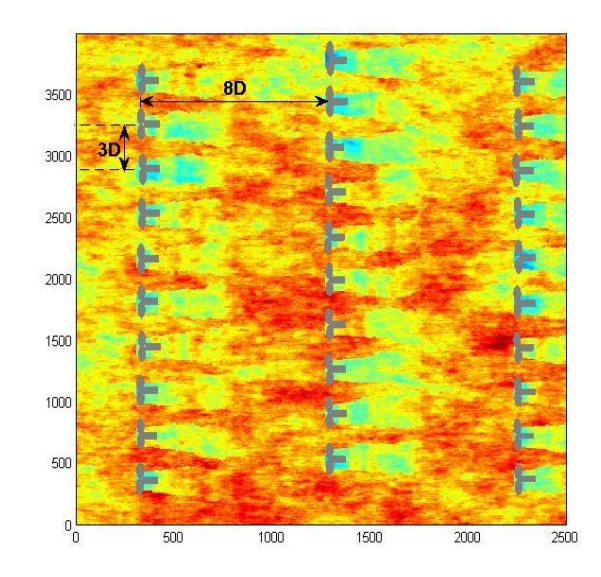

<span id="page-33-0"></span>**Figure II-9**: Emplacement des turbines dans la disposition "c" (en cours de simulation)

Les valeurs moyennes des vitesses d'entrées de chaque turbine et des puissances des trois éoliennes sont présentées sur la figure ci-dessous :

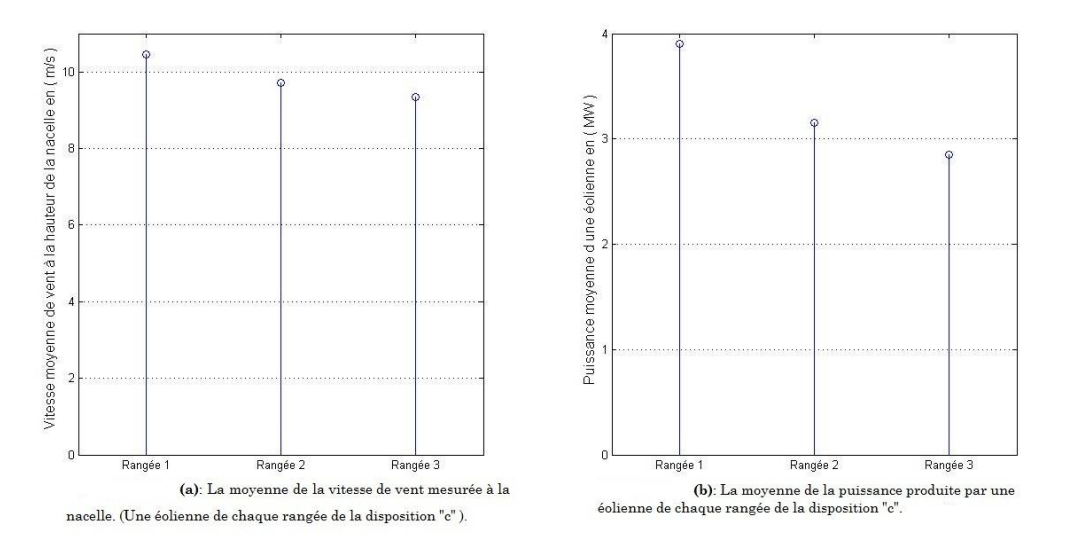

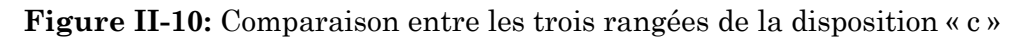

- <span id="page-33-1"></span> Interprétation
	- En comparant la diminution de la vitesse moyenne du « Rangée 1 » vers « Rangée 2 » entre la **figureII-10 (a)** et la figure précédente **II-8-(a) :** On remarque une plus grande diminution dans la vitesse pour la disposition « c » malgré qu'on a éloigné les éoliennes longitudinalement, car cet éloignement a provoqué une propagation latérale de la perturbation et par conséquent les éoliennes de la deuxième rangée (en « c ») ne sont plus disposé au vent non perturbé.
- La diminution de la vitesse moyenne entre la première et la troisième rangée est de  $\frac{V_0 - V_{16D}}{\overline{V_0}} = \frac{10,45 - 9,35}{10,45}$  $\frac{145-9,35}{10,45}$  = 10,53%.
- La diminution de la puissance moyenne entre la première et la troisième rangée est de  $\frac{P_0 - P_{16D}}{P_0} = \frac{3,90 - 2,85}{3,90}$  $\frac{0-2,05}{3,90} = 26,92\%$

Bien que la distance longitudinale soit multipliée par deux (par rapport à la disposition « b »), On remarque que la diminution de la vitesse et de la puissance entre la première et la dernière rangée n'a pas changée considérablement, à cause de la propagation latérale du vent perturbé.

### <span id="page-34-0"></span>**d) Disposition « d »**

Dans cette disposition nous avons dispersé les trois lignes des configurations précédentes en six lignes ayant chacune cinq éoliennes à la place de dix, afin de bénéficier du vent non perturbé passant par la première ligne d'une part, et d'autre part pour proposer une configuration qui sera performante même en changeant la direction du vent. (L'exemple d'une direction de vent perpendiculaire à la précédente sera présenté dans la deuxième partie).

- $\triangleright$  La distance longitudinale entre turbines est de 8D = 960m.
- La distance latérale entre turbines est de 6D = 720m.
- La vitesse moyenne du vent 10m/s.
- > Turbulences : 8%.

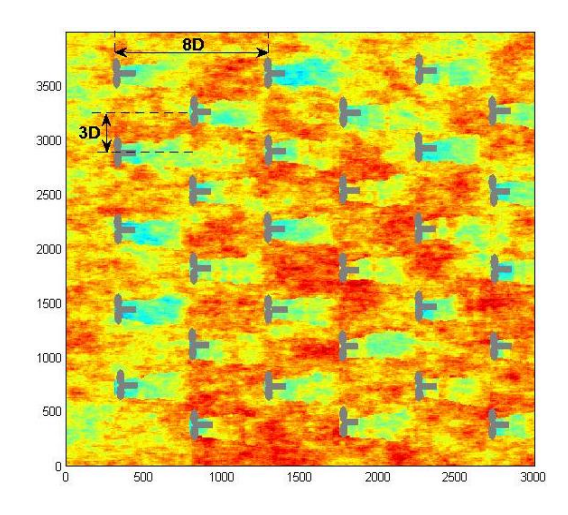

<span id="page-35-0"></span>**Figure II-11 :** Emplacement des turbines dans la disposition "d" (en cours de simulation)

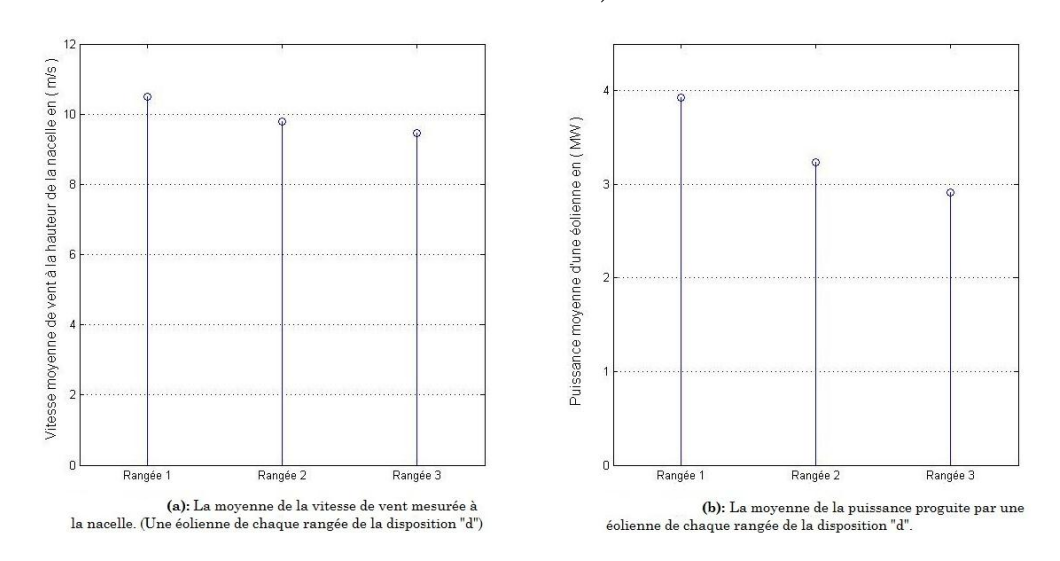

**Figure II-12**: Comparaison entre les trois rangées de la disposition « d »

- <span id="page-35-1"></span> Interprétation
	- La diminution de la vitesse moyenne entre la première et la troisième rangée est de  $\frac{V_0 - V_{16D}}{V_0} = \frac{10,49 - 9,47}{10,49}$  $\frac{10,49}{10,49} = 9,7\%.$
	- La diminution de la puissance moyenne entre la première et la troisième rangée est de  $\frac{P_0 - P_{16D}}{P_0} = \frac{3,93 - 2,91}{3,93}$  $\frac{3-2,91}{3,93} = 25,95\%$ .
	- La disposition précédente « c » a donnée aussi de bon résultat, mais cela reste pour une seul direction du vent, en effet un changement de la direction du vent de 90° -par exemple- va engendrer une autre disposition

en transposé par rapport à la première, et donc la distance longitudinale devient latérale et vis vers ça, d'où l'utilisation de la configuration « d ».

### <span id="page-36-0"></span>**e) Comparaison entre les différentes dispositions**

Pendant la période de la simulation, on a calculé la puissance moyenne produite par la totalité des éoliennes de la ferme pour les quatre dispositions « a », « b », « c » et « d ». On va définir par la suite le rapport entre la puissance réelle de chaque ferme et la puissance dite non perturbée (en supposant une même vitesse du vent pour les trois rangées), ce rapport va nous aider à déterminer la meilleur disposition parmi les quatre utilisé pour cette direction du vent.

Les résultats sont présentés sur la figure suivante :

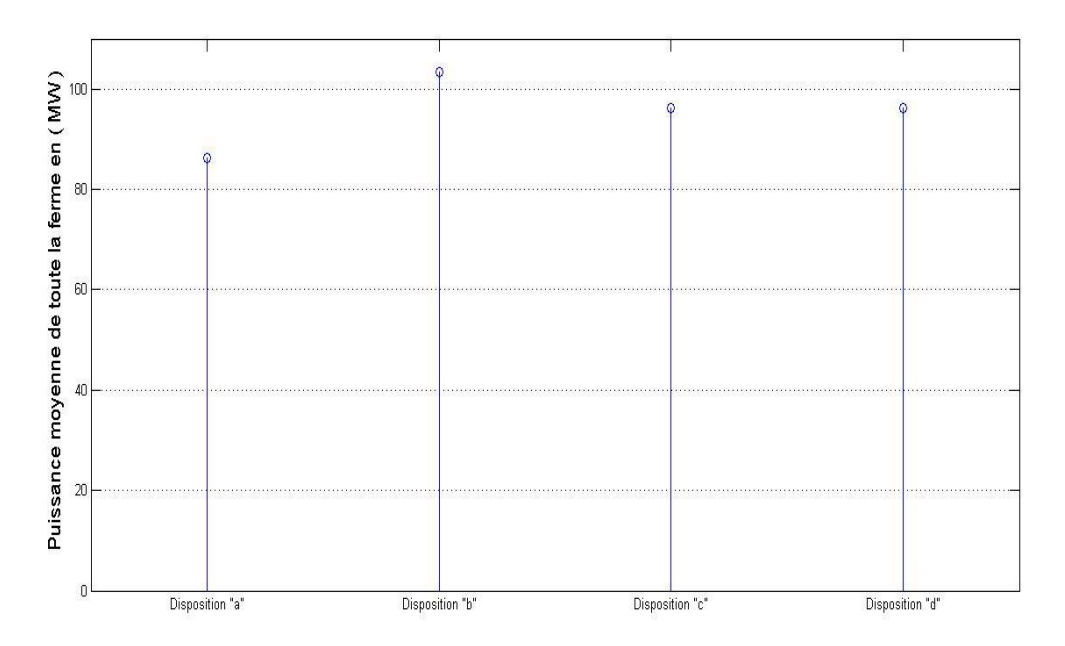

<span id="page-36-1"></span>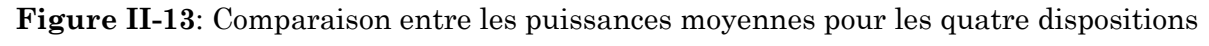

### Interprétation

En prend comme référence la puissance moyenne d'une éolienne de la première rangée (face au vent non perturbé) pour calculer l'effet de sillage sur la puissance totale de la ferme pour chaque disposition « a», « b», « c » et « d ».

### Soit $P_{ref} = 3,93 MW$ ..

Soit une ferme fictive qui contient trente éoliennes sans l'existence de l'effet de sillage, et donc la puissance totale de cette ferme est de  $P_{\text{ferme}\text{ ref}}$  telle que :

### $P_{\text{ferme ref}} = 30 \text{ x } 3,9 = 117,9 \text{ MW}.$

Soit  $P_a$ ,  $P_b$ ,  $P_c$  et  $P_d$  la puissance totale de toutes les éoliennes pour chaque disposition « a », « b », « c » et « d » qui sont simulé précédemment, tel que :

$$
P_a = 86,35 MW
$$
,  $P_b = 103,31 MW$ ,  $P_c = 96,18 MW$ ,  $P_d = 96,15 MW$ .

On définit le rapport R<sup>i</sup> tel que :

$$
R_i = \frac{P_i}{P_{ferme\_ref}} \text{ avec } i = a, b, c \text{ ou } d.
$$

Pour la disposition « a » :

$$
R_a = \frac{P_a}{P_{ferme\_ref}} = \frac{86.35}{117.9} = 73,24\%.
$$

 $\triangleleft$  Pour la disposition « b » :

$$
R_{b} = \frac{P_{b}}{P_{ferme\_ref}} = \frac{103.31}{117.9} = 87,63\%
$$

Pour la disposition « c » :

$$
R_c = \frac{P_c}{P_{ferm e_{ref}}} = \frac{96,18}{117,9} = 81,58 \%
$$

 $\triangleleft$  Pour la disposition « d » :

$$
R_{d} = \frac{P_{d}}{P_{ferm e_{ref}}} = \frac{96,15}{117,9} = 81,52\%
$$

En effet la meilleure disposition est celle qui donne le plus grand rapport Ri, c'est la disposition « b » puis « c » puis « d » puis « a ».

Il faut noter que ce classement n'est correct que pour la direction du vent précisée précédemment, et qui correspond à la direction des vents dominants, par conséquent il faut refaire la simulation avec d'autres directions de vent afin d'aboutir à la disposition qui donne le maximum du productible électrique de la ferme.

# <span id="page-38-0"></span>**II.4. Dispositions « b » et « d » avec une direction du vent perpendiculaire à celle des vont dominants**

On a changé la direction du vent présentée sur la **figure II-5** d'un angle de 90°, puis on a simulé pour les deux dispositions « b » et « d » qui ont donnée de bon rapport R<sup>i</sup> précédemment. Les résultats de simulation de la puissance moyenne de toute la ferme pour les deux dispositions « b » et « d » sont présentés sur la figure ci-dessous

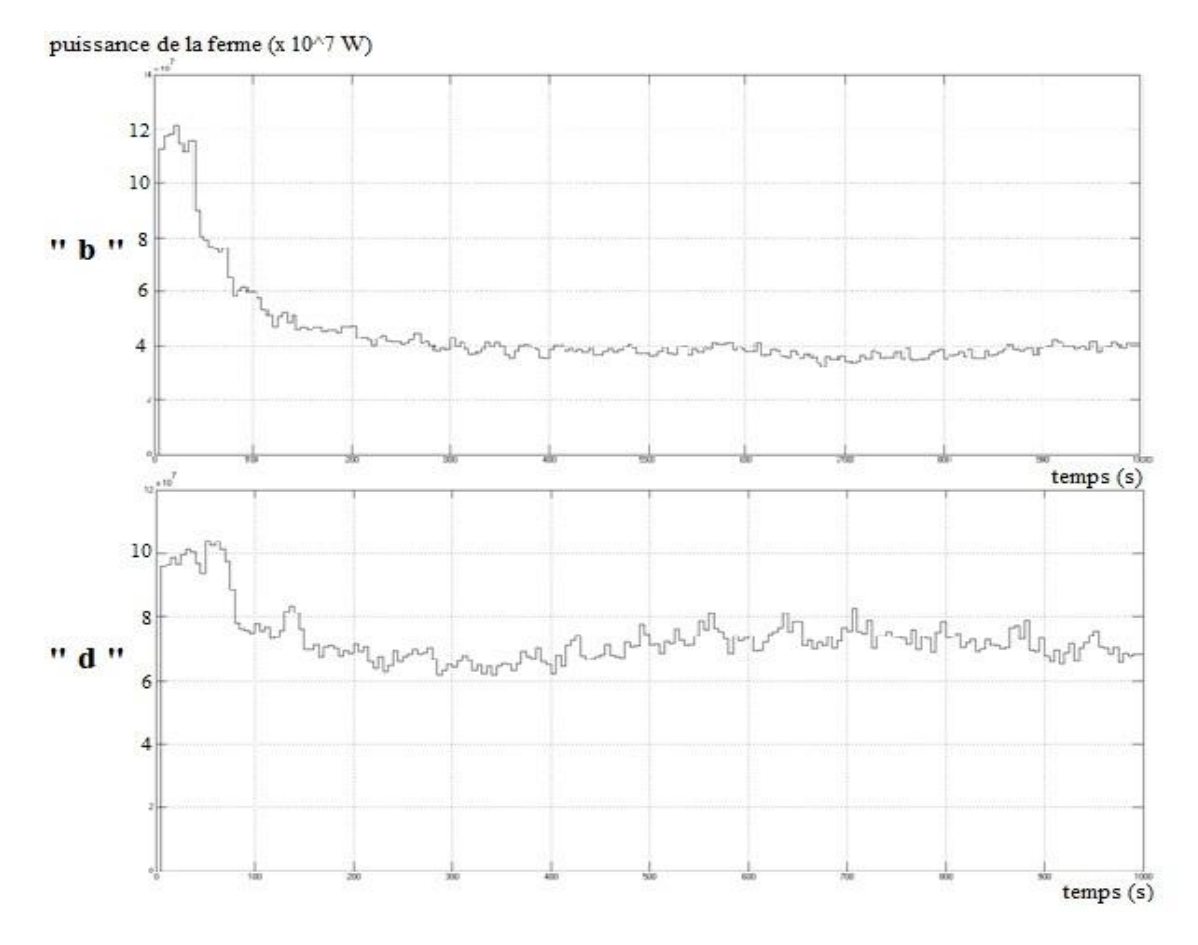

<span id="page-38-1"></span>**Figure II-14:** La puissance moyenne de toute la ferme pour les deux dispositions « b » et « d » pendant 1000s de simulation

On remarque que pour les cinquante premières secondes, la puissance disponible dans toute la ferme est élevée pour les deux dispositions, car au début de la simulation le vent d'entré de toutes les turbines est non perturbé, puis plus que le temps de la simulation s'écoule plus que le vent perturbé par les éoliennes des premières rangées arrive aux autres éoliennes derrière, ce qui cause la diminution de la puissance totale disponible. Mais on remarque à partir de la

figure II-14 que la puissance est beaucoup plus affaiblie pour la disposition « b » que pour la disposition « d » causé par l'inégalité des distances longitudinales entre les éoliennes pour les deux dispositions.

La valeur moyenne des deux graphs de la figure II-14 est présentée sur la figure ci-dessous :

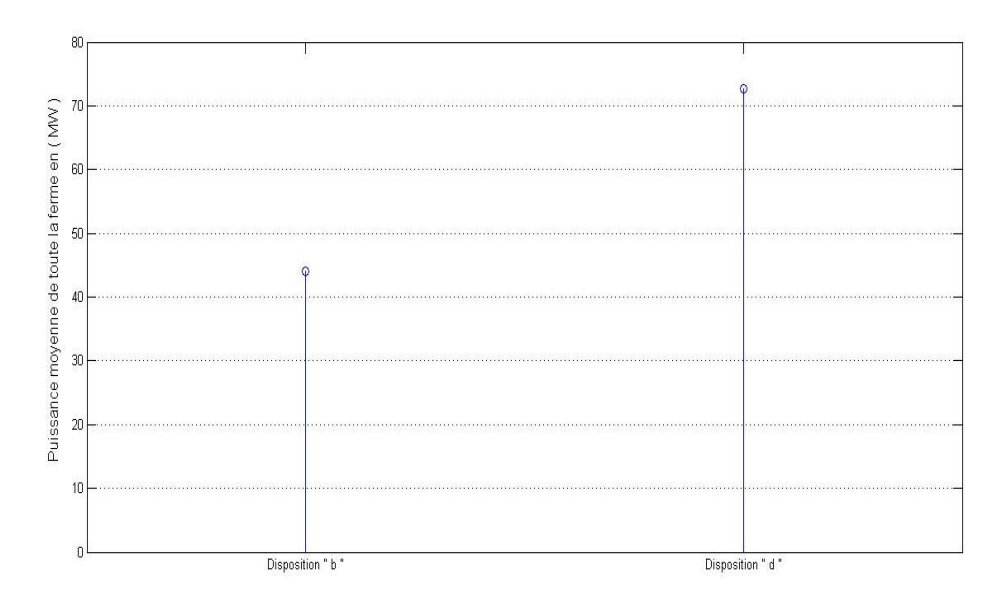

<span id="page-39-0"></span>**Figure II-15** : Comparaison entre les puissances moyennes de toute la ferme pour les deux dispositions « b », « d »

### Interprétation

Calculons le rapport entre la puissance moyenne des deux fermes et la puissance d'une ferme non perturbée (ou de référence) de la même manière que pour les cas précédents :

 $\triangleright$  Pour la disposition « b » :

$$
R'_{b} = \frac{P'_{b}}{P_{ferme\_ref}} = \frac{44}{117,9} = 37,32\%
$$

 $\triangleright$  Pour la disposition « d » :

$$
R'_{d} = \frac{P'_{d}}{P_{ferme\_ref}} = \frac{72,7}{117,9} = 61,66\%
$$

Il est claire que la disposition « d » est beaucoup mieux que « b » pour cette direction de vent.

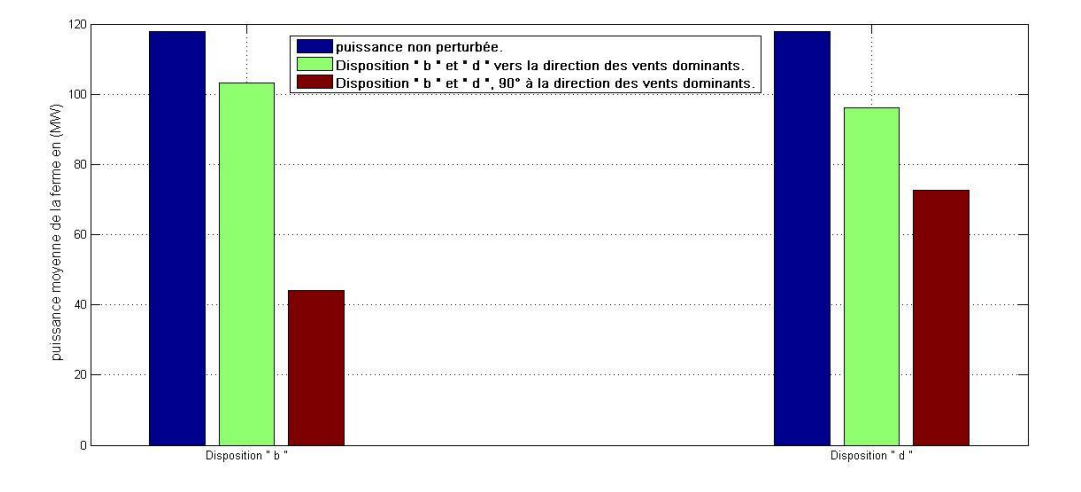

Un résumé de tous les cas simulé est présenté sur la figure II-16 :

<span id="page-40-0"></span>**Figure II-16**: Comparaison entre la puissance moyenne des dispositions "b" et "d" pour les deux directions du vent

On remarque la disposition « b » a donnée de bon résultats par rapport à la disposition « d » pour la première direction du vent, tandis que la disposition « d » est mieux que « b » pour la deuxième direction du vent. En effet on peut pas décider quelle disposition est la meilleur que si on a des informations sur la probabilité ou la fréquence d'occurrence de chaque direction du vent pour le site d'étude, et puisqu'on n'a pas cette information (rose des vents pour Hassi R'mel), on va supposer que la direction des vent dominants représente 70% de toutes les mesures de direction, et l'autre direction représente 30% qui reste. Le rapport **R,** ou dans ce cas : le facteur d'efficacité, est calculé par l'équation suivante :

 $\triangleright$  Pour la disposition « b » :

$$
R_{b\_tot} = \frac{P_b.70\% + P_b.30\%}{P_{ferme\_ref}} = \frac{103.31 \times 0.7 + 44 \times 0.3}{117.9} = 72.53\%.
$$

 $\triangleright$  Pour la disposition « d » :

$$
R_{d\_tot} = \frac{P_{d.70\% + P_{d.30\%}}}{P_{ferme\_ref}} = \frac{96,15 \times 0.7 + 72.7 \times 0.3}{117.9} = 75,59\%.
$$

Donc on peut conclure que pour les directions du vent proposées (70% pour les vents dominants et 30% pour la direction perpendiculaire à cette dernière) la disposition qui donne le meilleur facteur d'efficacité de la ferme - parmi les quatre dispositions choisies - est la disposition « d »

Même si qu'environ 25% de l'énergie est perdu à cause de l'emplacement des éoliennes dans une ferme, mais on gagne de l'infrastructure partagée telle que les transformateurs de puissance et les lignes électriques vers le réseau ainsi que la facilité pour la maintenance.

### <span id="page-41-0"></span>**Conclusion**

Dans ce chapitre nous avons présenté une simulation d'une ferme éolienne de 150MW en utilisant l'outil SWF de Matlab/Simulink. Nous avons proposé quatre dispositions différentes des éoliennes dans la ferme, afin de constater le taux de diminution de la vitesse du vent et de la puissance des éoliennes en passant d'une rangée à une autre. Nous avons utilisé deux directions du vent pour comparer les quatre dispositions entres elles, nous avons fini par le calcul du facteur d'efficacité pour retenir la meilleur disposition parmi les quatre utilisées.

Mais le but principale de ce chapitre reste de simuler l'effet de l'emplacement des éoliennes dans une ferme et notamment pour constater son effet sur la production électrique.

# **Conclusion générale**

<span id="page-42-0"></span>Le présent travail consiste à simuler l'effet de l'emplacement des éoliennes dans une ferme sur la production électrique.

Pour ce faire, nous avons présenté au premier chapitre les différents types d'aérogénérateurs et de transformateurs utilisés dans les applications éoliennes, et nous avons présenté les configurations qui minimisent les pertes électriques.

Dans une deuxième partie, nous avons simulé une ferme de 150MW à base des modèles dynamiques d'éoliennes préexistant sur l'outil de simulation « SimWindFarm », et nous avons étudié quatre différents emplacements des éoliennes afin de tirer celle qui minimise les pertes par effet de sillage.

Ce travail est complémentaire du projet fin d'étude réalisé, intitulé par « Etude et dimensionnement d'une ferme éolienne de 150MW à Hassi R'mel ».

# **Bibliographie**

<span id="page-43-0"></span>**[1]** A. Madariaga, C.J.Martínez, S.Ceballos, I.Martínez, J.L.Martín, «Electrical losses in multi-MW wind energy conversion systems» International Conference on Renewable Energies and Power Quality (ICREPQ'12) Santiago de Compostela (Spain), 28th to 30th March, 2012.

**[2]** Junji Tamura, « Calculation Method of Losses and Efficiency of Wind Generators », Department of Electrical and Electronic Engineering, Kitami Institute of Technology, e-mail: [tamuraj@mail.kitami-it.ac.jp,](mailto:tamuraj@mail.kitami-it.ac.jp) 2012.

**[3]** Alexandre TENINGE, «Participation aux services système de parcs éoliens mixtes : application en milieu insulaire », Thèse de doctorat à l'institut polytechnique de Grenoble, 4 décembre 2009.

**[4]** H.Faida1, J.Saadi, M.Khaider, S.ElAlami et M.Monkade, « Etude et analyse des données du vent en vue de dimensionner un système de production d'énergie éolienne Cas d'un site au nord du Maroc », Revue des Energies Renouvelables Vol. 13 N°3 (2010) 477 – 483.

**[5]** Corinne Dubois, « Le guide de l'éolienne techniques et pratique » [Éditeur :](http://www.eyrolles.com/Accueil/Editeur/6/eyrolles.php)  Groupe Eyrolles, 2009.

**[6]** Grunnet, Jacob Deleuran; Soltani, Seyed Mohsen Nourbakhsh; Knudsen, Torben; Kragelund, Martin Nygaard; Bak, Thomas, « Aeolus Toolbox for Dynamics Wind Farm Model, Simulation and Control », European Wind Energy Conference and Exhibition, EWEC 2010.

**[7]** Subhas Sarkar, Vice President of Development, Virginia Transformer Corp, « Transformers for wind turbine generators », Virginia transformer corp 1-2013.